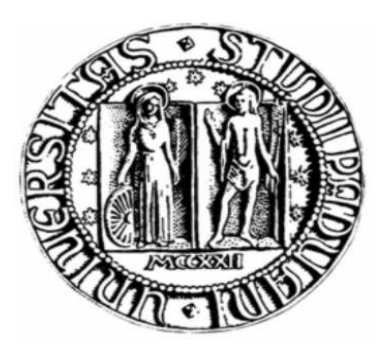

# **UNIVERSITA' DEGLI STUDI DI PADOVA**

## **FACOLTA'DI SCIENZE STATISTICHE**

CORSO DI LAUREA IN STATISTICA ECONOMIA E FINANZA

**Strategia di rotazione di fondi e buy and hold: analisi ed esempi Rotation funds and buy and hold strategy: analysis and examples**

Relatore: Chiar.mo Prof . Guglielmo Weber

Laureanda: Daria De Iacobis

Matricola n. 563904-SEF

ANNO ACCADEMICO 2009-2010

## **Sommario**

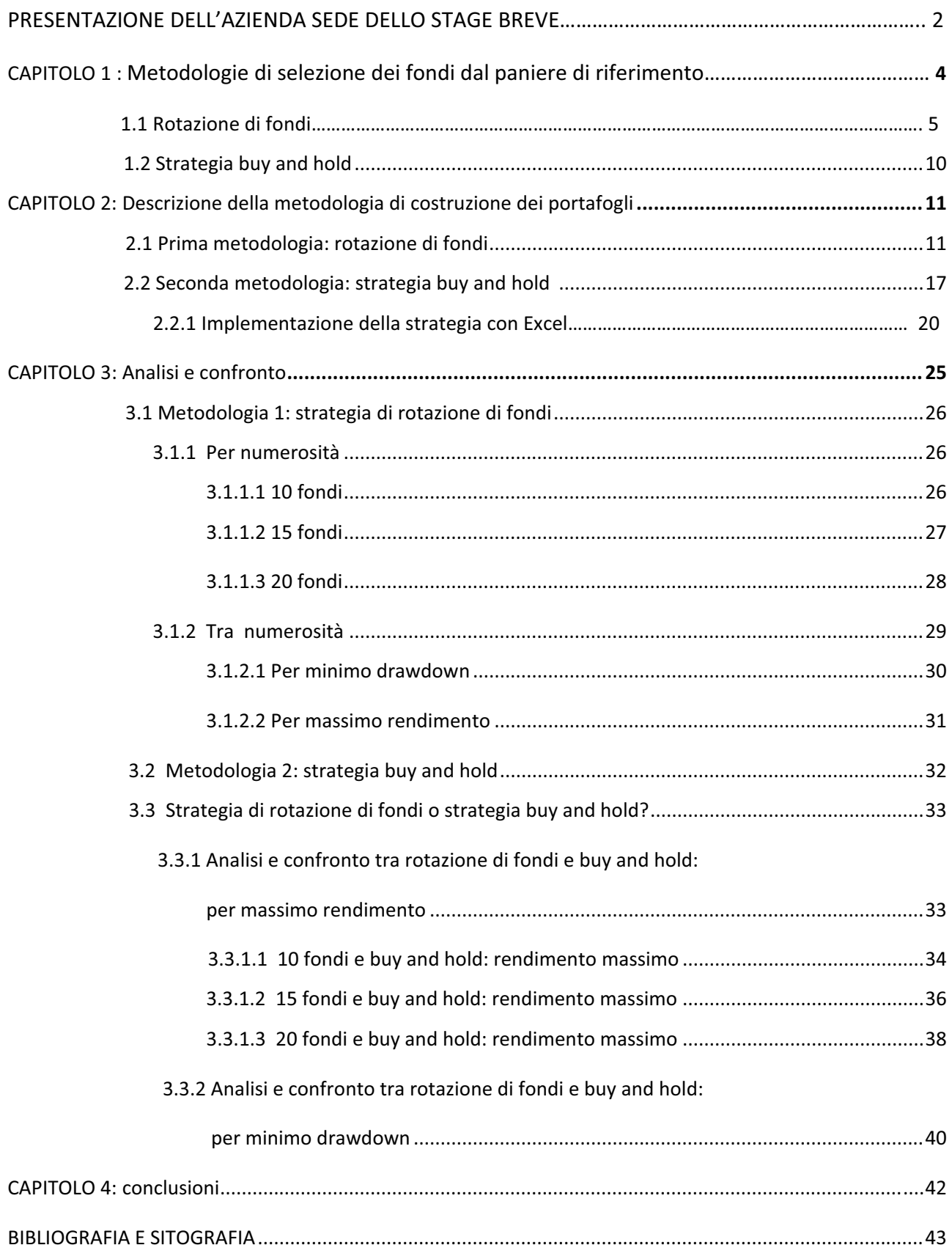

## **PRESENTAZIONE DELL'AZIENDA SEDE DELLO STAGE BREVE**

Questa relazione riporta le esperienze maturate durante uno stage presso la società di consulenza DIAMAN SIM S.p.A. Lo stage, di tipo breve, mi ha impegnata per 350 ore, ma è servito ad approfondire conoscenze nel campo della consulenza finanziaria e gestione dei portafogli.

Di seguito, riporto il materiale informativo dell'azienda in questione.

## "DIAMAN ADVISORING FINANZIARIO1

DIAMAN SIM S.p.A. è una società di Consulenza Indipendente focalizzata sullo sviluppo e applicazione di metodologie quantitative per il supporto alla gestione dei suoi clienti istituzionali.

La società ha sviluppato esclusive formule matematiche che, applicate ad uno specifico algoritmo di calcolo, forniscono precise indicazioni di acquisto o vendita di strumenti finanziari quali fondi comuni, sicav estere o titoli azionari.

La competizione, sempre più serrata nell'industria del risparmio gestito, richiede approcci di gestione innovativi e performanti; i nostri processi di gestione ben definiti e sistematici, con precisi appeal commerciali permettono ai nostri clienti di ottimizzare la loro gamma prodotti riducendo e parametrizzando i costi di gestione.

Daniele Bernardi Amministratore Delegato

#### **La nostra Filosofia**

La nostra filosofia è semplice e chiara:

#### Ͳ**Investire nei mercati finanziari solo quando conviene**

Ͳ**Investire nei mercati finanziari solo dove conviene**

#### Ͳ**E' meglio rischiare di non guadagnare molto che rischiare di perdere molto**

Ovviamente questi principi sono facili a dirsi, meno a farsi, ma grazie alle strategie di investimento sistematiche basate su algoritmi matematico/statistici DIAMAN è riuscita a mettere a punto delle strategie di investimento efficienti ed efficaci che applicate con costanza permettono di avere risultati sopra la media con una riduzione del rischio inteso come volatilità dell'investimento.

<sup>1</sup> *TRATTO DAL SITO* www.diaman.it

### **Strumenti Finanziari**

In oltre quattro anni di evoluzione il reparto Mathematics and Metods di DIAMAN ha sviluppato e testato diverse metodologie sistematiche per gli investimenti in fondi comuni di investimento, in titoli azionari e l'utilizzo di servitati.

Per ogni tipologia di investimento si sono sviluppate metodologie suddivise per il rapporto rendimento/rischio con l'obiettivo di creare diverse strategie di gestione da offrire ai nostri partner.

Le strategie implementate sono frutto di nostri studi ovvero richieste dirette dei nostri partner che avevano delle esigenze specifiche da soddisfare.

La volontà è creare delle metodologie tra loro complementari poiché siamo convinti che in futuro la vera diversificazione avverrà attraverso la scelta di diverse strategie di investimento

### **Le nostre Metodologie**

Coerentemente con quanto detto in precedenza, abbiamo sviluppato tre approcci matematici e metodologici che rispecchiano perfettamente le nostre filosofie di investimento:

- 1. Metodologia Trend Following per effettuare il Market Timing sugli investimenti azionari
- 2. Metodologia Relative Strength per effettuare lo Stock Picking e Fund Picking
- 3. Metodologia di copertura mediante strumenti derivati per migliorare la risk-adjusted performance

Ovviamente utilizzare una gestione sistematica ottenuta mediante metodologie completamente matematiche, comporta l'accettazione di una percentuale di errore, tanto minore quanto più sono sofisticati i sistemi di analisi, che non permettono di ottenere risultati stratosferici, ma comunque migliori della media di mercato con una eccellente persistenza."

# **STRATEGIA DI ROTAZIONE DI FONDI E BUY AND HOLD: ANALISI ED ESEMPI.**

L'obiettivo di questa tesi verte nel confrontare due differenti strategie di selezione di fondi e di trading, caratterizzate da una sostanziale differenza: la strategia buy and hold, basata interamente sull'applicazione del modello del capm limitato al calcolo della barriera efficiente, dalla quale verranno estratti i portafogli di interesse; una rotazione costante di fondi che sottostà ad una scelta che spetta arbitrariamente all'utente, sia nel decidere quanti fondi far permanere all'interno dei portafogli, per quanto tempo e a quale ordine calcolare la media mobile, strumento fondamentale per implementare questo secondo metodo. Descrizione più dettagliata del lavoro svolto verrà fatta in seguito.

## **CAPITOLO 1**

## **METODOLOGIE DI SELEZIONE DEI FONDI DAL PANIERE DI RIFERIMENTO**

Il punto di partenza per la selezione dei fondi dal paniere di riferimento è stato decidere a quale area dovessero appartenere i fondi stessi; il contesto che è stato scelto è quello europeo, abbiamo quindi deciso di dedicarci all'area euro. Ho poi preferito scaricare serie storiche giornaliere dei prezzi di chiusura di fondi di investimento azionari e obbligazionari<sup>2</sup> di data area, con data di partenza 1/1/2000 e di fine 27/4/2009. Si possono contare inizialmente 95 fondi di investimento: 40 azionari, appartenenti all'area euro large, mid e small cap, 55 obbligazionari, a breve e a lungo termine.

<sup>&</sup>lt;sup>2</sup> sottostando al principio cardine del trading finanziario che è quello della diversificazione del rischio

#### **1.1 ROTAZIONE FONDI**

Dei 95 fondi, per la rotazione, ne manterremo circa 60 suddivisi per ogni singola annualità (2000-2009), selezionati eliminando dal paniere di partenza quelli che presentavano una minore liquidità, considerando solo quelli con nav giornaliero.

*Rotazione di fondi*

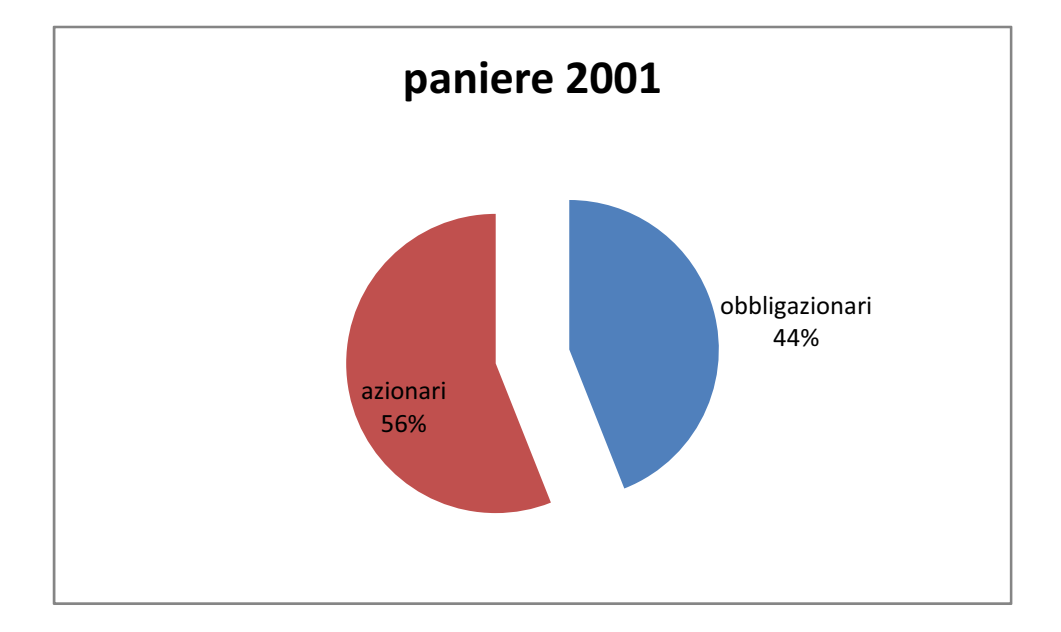

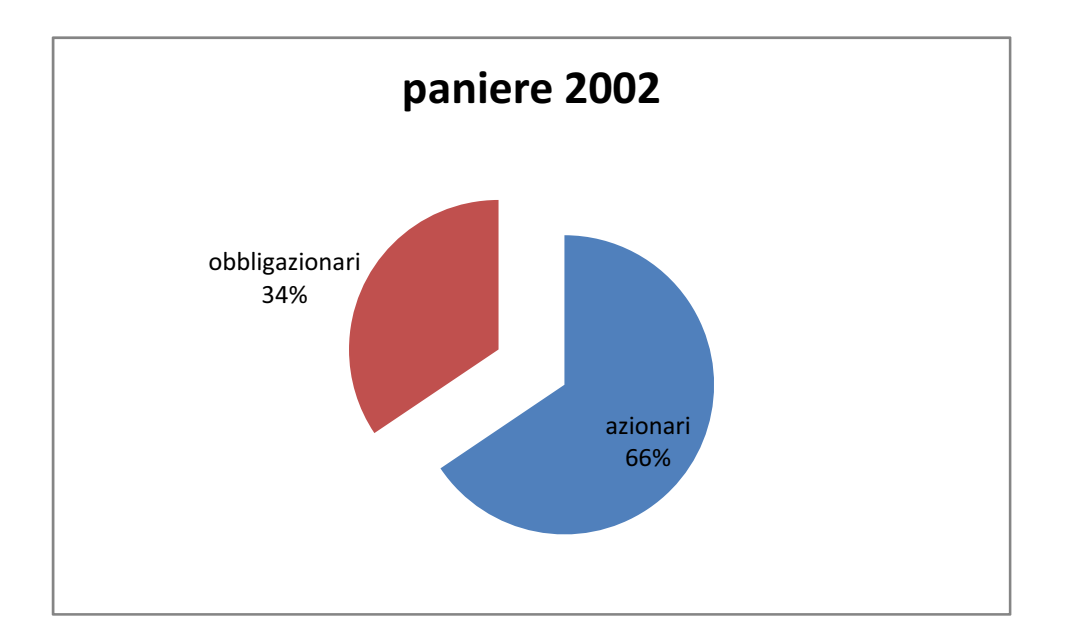

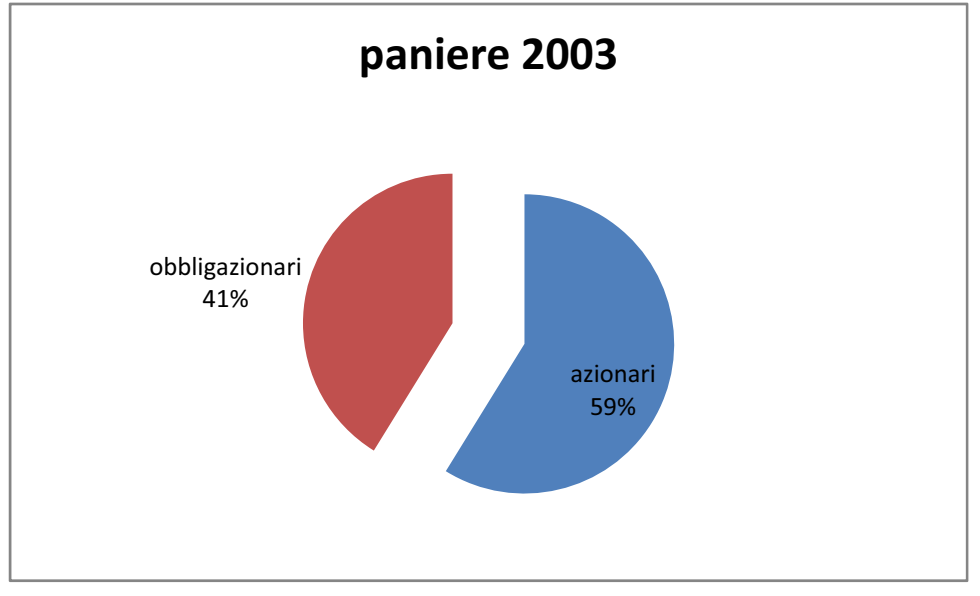

6

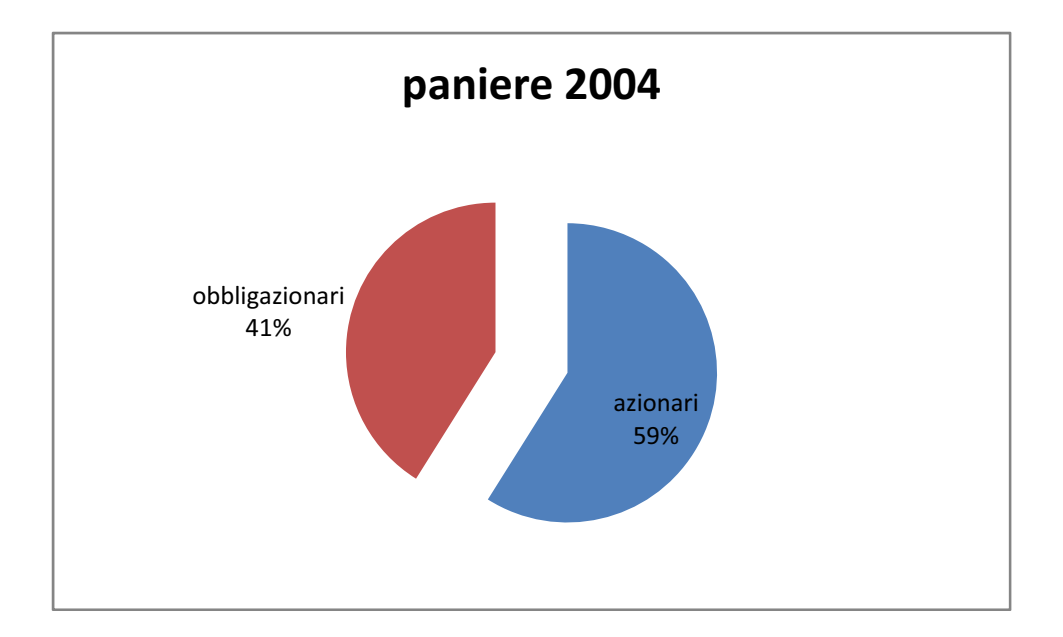

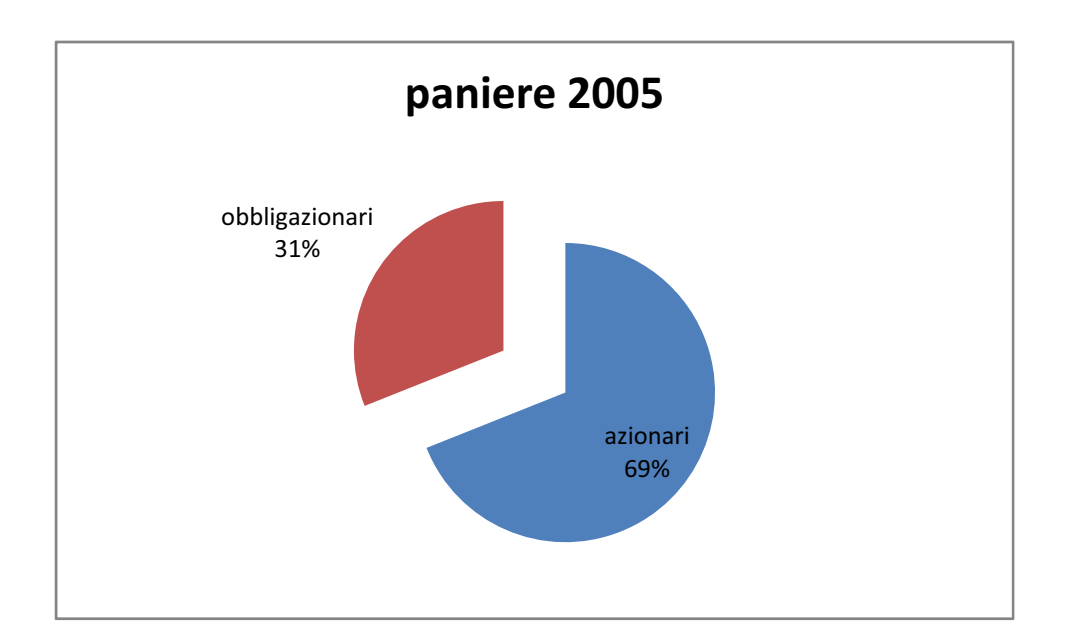

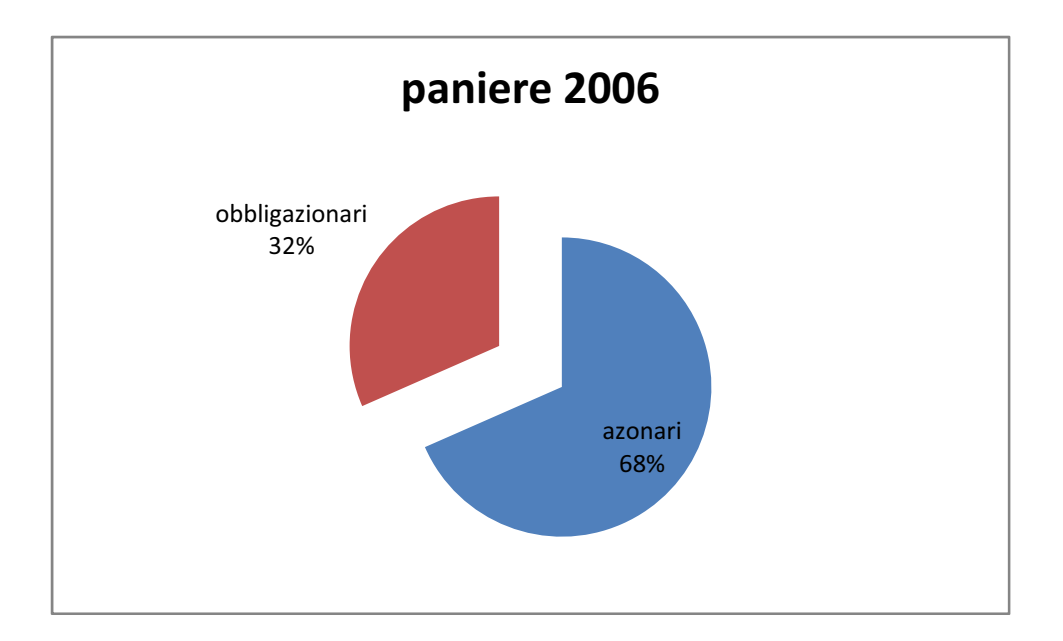

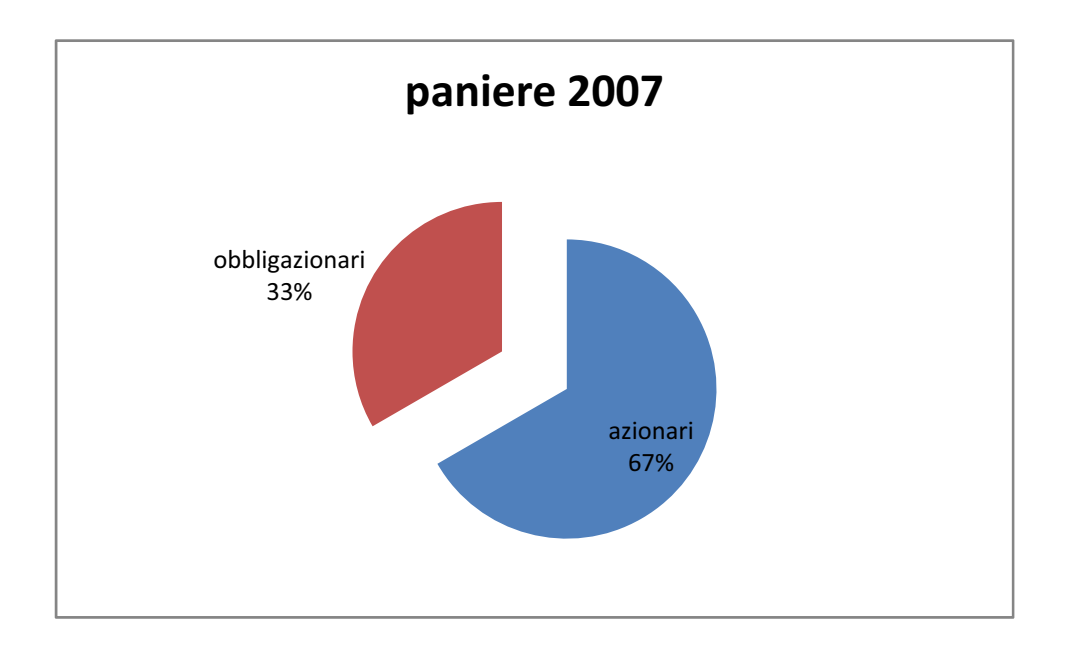

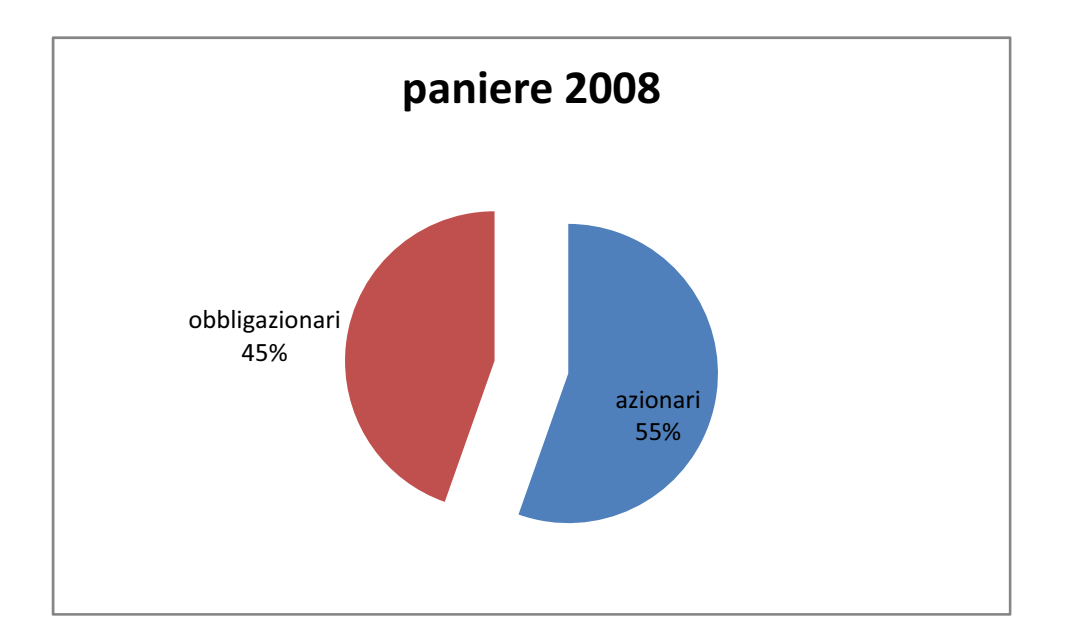

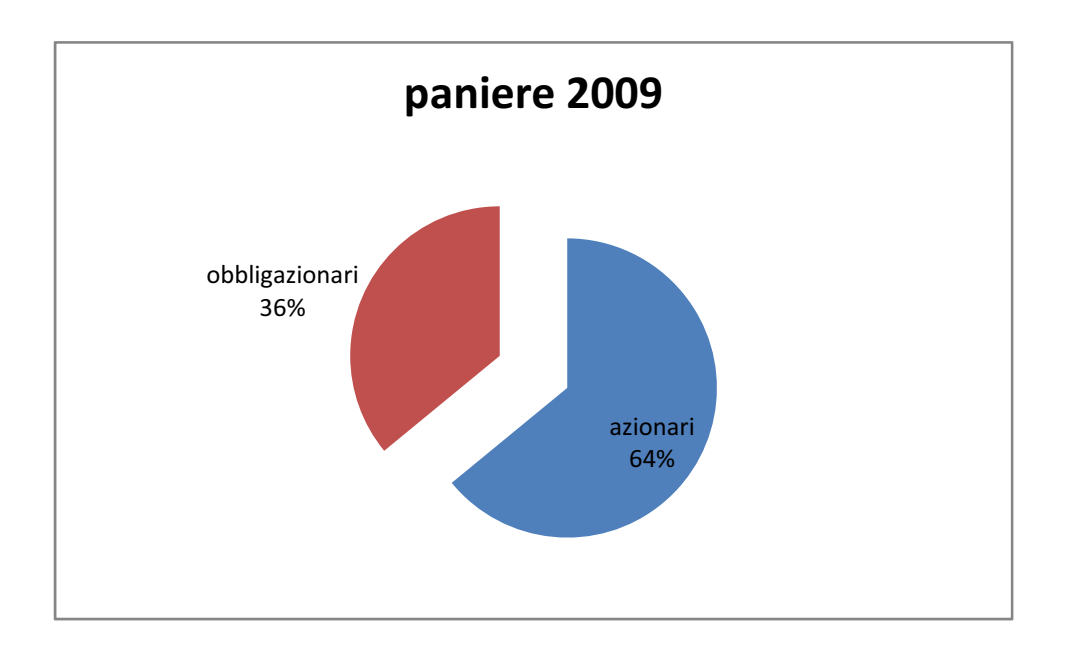

#### **1.2STRATEGIA BUY AND HOLD**

Per il secondo metodo, ovvero quello che deriva dalla costruzione della barriera efficiente senza vendite allo scoperto, data una serie innumerevole di problemi, primo fra tutti quello di una ottimizzazione poco precisa, primo e grande difetto di questa metodologia, e tempistiche eccessivamente lunghe dovute da una deficienza del programma utilizzato (Excel), ne considero 20, selezionati eliminando quelli che presentavano un coefficiente di correlazione maggiore dello 0,8 e un nav non giornaliero. In entrambe le operazioni di selezione ho cercato di mantenere una proporzione costante tra i fondi azionari e quelli obbligazionari: fra tutti, i primi dovevano occupare almeno i due terzi del paniere e i secondi il rimante un terzo.

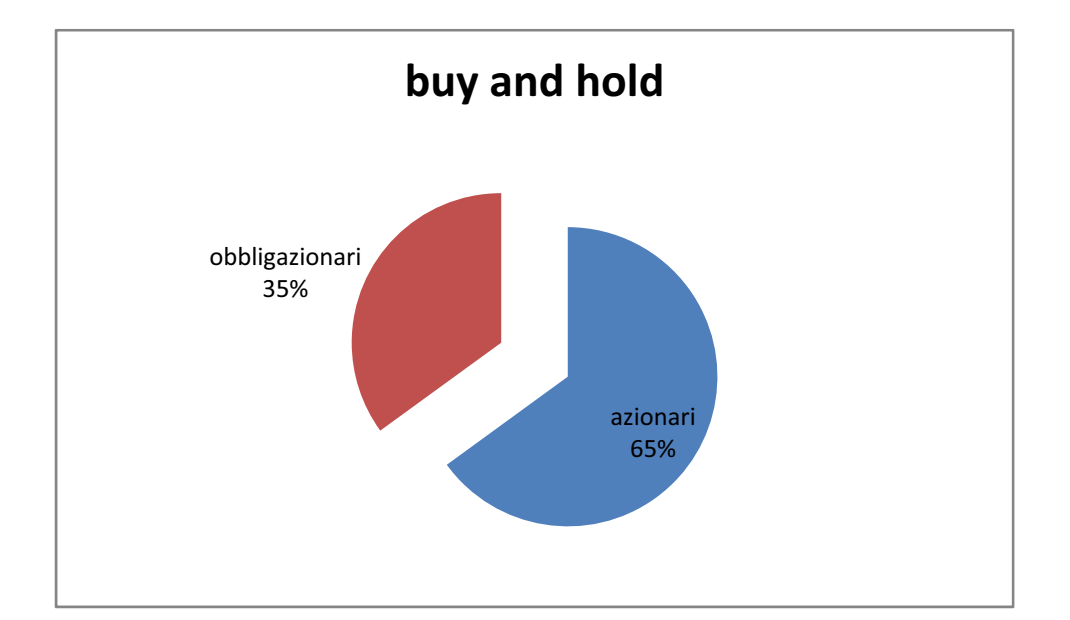

*Strategia buy and hold (per tutte le annualità)*

# **CA PITOLO O 2**

## **DESCRIZIONE DELLE METODOLOGIA DI COSTRUZIONE DEI PORTAFOGLI**

#### **2.1PRIMA A METODOL LOGIA: ROT TAZIONE DI I FONDI**

Il primo passo è stato quello di estrarre dalle serie dei prezzi di chiusura i rendimenti semplici (  $Pt/Pt-1)-1$ ) serie di dati omogenei per la futura elaborazione, considerando l'ordine maggiore delle medie mobili utilizzato, ho deciso di eliminare dalla matrice dei rendimenti, che, come ho detto mobili utilizzato, ho deciso di eliminare dalla matrice dei rendimenti, che ,come ho detto<br>precedentemente, per ogni annualità contava sia i rendimenti della stessa, sia quelli della precedente, le prime 190 osservazioni. Avendo recuperato gli strumenti base per l'elaborazione, ho poi calcolato, in base ai prezzi disponibili, contando per ogni annualità da analizzare (2001-2009) dalle 522 alle 527 osservazioni, le medie mobili semplici<sup>3</sup>, utilizzate in seguito come unità di riferimento della strategia. ) , considerando per ogni annualità anche la precedente. Dato che desideravo avere

#### COSTRUZIONE DELLA MEDIA MOBILE

## FORMULA :=SE(\$A144-\$B\$1+1>4;MEDIA(INDIRETTO(INDIRIZZO(\$A144-\$B\$1+1;RIF.COLONNA(D\$1);;;\$A\$2)):INDIRETTO(INDIRIZZO(\$A144;RIF.COLONNA(D\$1);;;\$A\$2)));"")

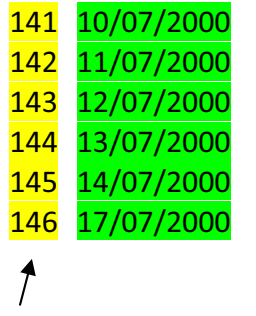

 $\overline{\phantom{a}}$ 

 $\overline{\phantom{a}}$ 

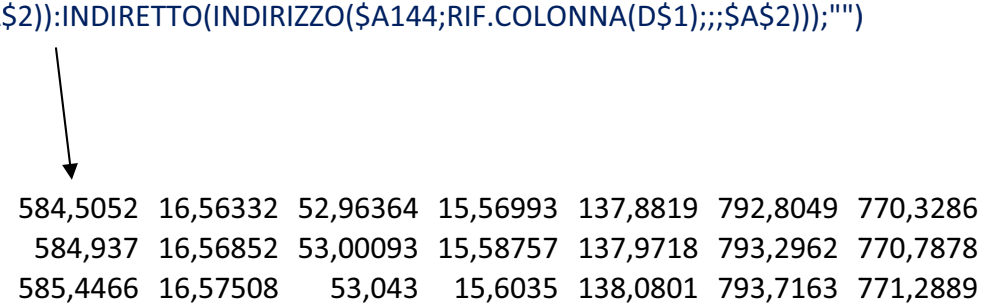

<sup>&</sup>lt;sup>3</sup> (Simple Moving Average, SMA) Detta anche aritmetica, rimane quella più usata dagli analisti e di più facile calcolo. Vengono presi i dati di un determinato periodo e ne viene calcolata la media sommandoli fra loro e dividendo per il numero totale di valori. Questo tipo di media però viene spesso criticata da molti in quanto assegna la stessa importanza ad ogni singolo dato: in una media mobile a 100 periodi l'ultimo valore ha la stessa importanza, 1% di "peso", del pr imo valore.

#### ORDINE DELLA MEDIA MOBILE

L'ordine della media mobile verrà fatto variare tra 100-190, in modo tale da averne di tra più o meno reattive, per poi esaminare il comportamento dei prezzi: dividendo questi per la relativa media ,giornalmente, abbiamo potuto identificare quei titoli che sovrastavano le bande di resistenza delle SMA (medie mobili semplici) e quelli che sottostavano a quest'ultime.

#### RAPPORTO TRA MEDIA MOBILE E PREZZO

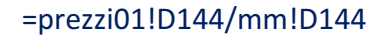

13/07/2000 144 1,0609657 1,013987 1,054308 1,0668 14/07/2000 145 1,0601825 1,018377 1,057717 1,075216 17/07/2000 146 1,0643841 1,024671 1,063288 1,079886 18/07/2000 147 1,0494061 1,016431 1,053017 1,07201 19/07/2000 148 1,0442871 1,012365 1,049937 1,069746

Là dove il rapporto presentava un valore che ricadeva all'interno delle prime posizioni, definite dall'opzione "NUM PORT" del foglio TABELLA avremmo avuto un fondo da poter acquistare , al contrario da non considerare o da vendere. Questa operazione è mostrata nel foglio "segnali" per ogni annualità:

- Innanzitutto i risultati dei rapporti (presenti in "prezzi mm") vengono successivamente ordinati in ordine decrescente (vedi foglio "rango"), e in seguito selezionati a seconda di quanti titoli si desidera far girare nel portafoglio (nel nostro caso dai 10 ai 20), partendo dal primo e via via scendendo. Conferendo il valore "1" al titolo da poter acquistare, e "0" a quello non detenere in portafoglio o da vendere.

#### RANGO

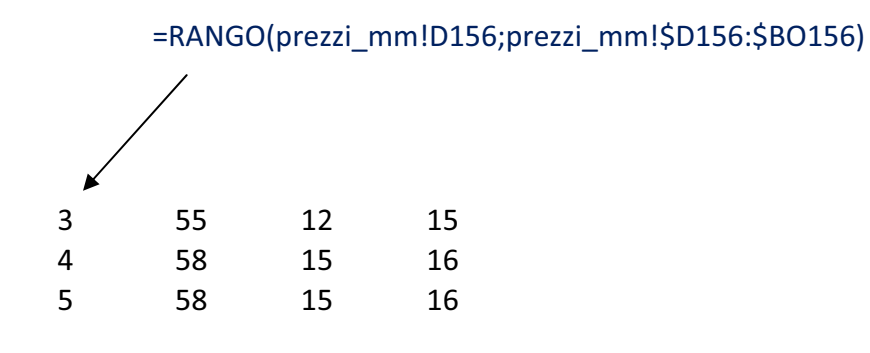

#### SEGNALI

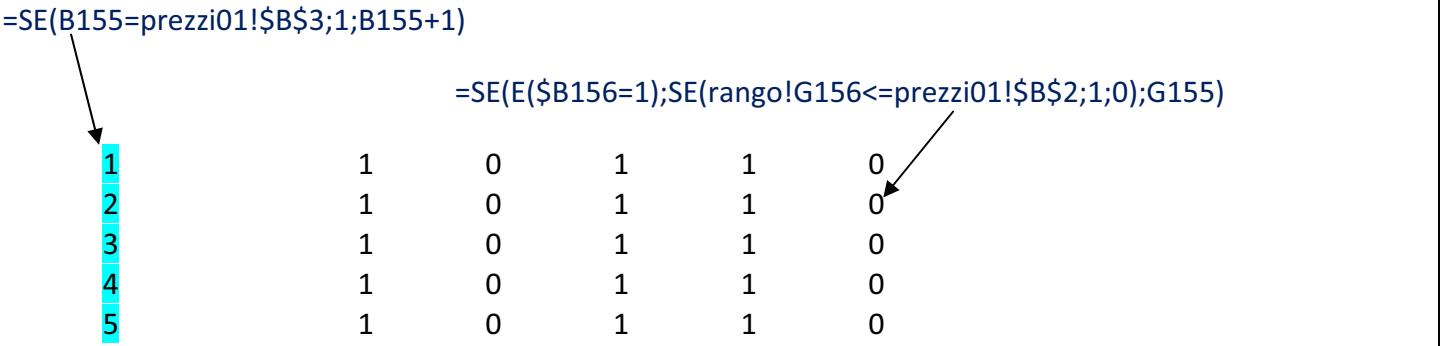

Siamo quindi arrivati al primo passo di questa strategia: ora l'utente può già arbitrariamente scegliere di quanti fondi comporre il proprio portafoglio.

Il secondo passo è molto più intuitivo. E' chiaro che la scelta dell'operazione di acquisto o di vendita non può essere fatta ex-ante, a meno che, chi la utilizzi, non possieda una particolare veggenza o sia detentore di una certa fortuna. In quanto è oramai noto che con la seconda non si arriverebbe molto lontani, è consigliato e più che scontanto che la scelta di investimento vada fatta a posteriori; nel nostro caso, date le caratteristiche delle serie storiche possedute, faremo la nostra scelta il giorno prima dell'operazione,ovvero: compreremo tutti quei fondi che presentano il segnale pari a 1 (il quale identifica un rapporto maggiore di 1) e venderemo oppure non considereremo tutti quelli che presentano un segnale pari a 0 (rapporto<1). Guadagnando il rendimento del giorno successivo all'operazione stessa. A questo punto il fondo farà parte del portafoglio dell'investitore, il quale potrà decidere per quanto tempo farlo permanere. Ciò è reso possibile dalla scelta del refresh (nel foglio "segnali",a destra della matrice centrale), che abbiamo deciso di impostare a cadenza mensile (refresh=25, levando i week-end), per conferire una certa stabilità al portafoglio e quindi una maggiore facilità di lettura.

Determinata quindi la strategia, avendo levato le commissione sugli acquisti (cosa che è stata possibile da farsi costruendo il foglio "STRAT"), siamo arrivati quasi alla conclusione, l'ultimo passo sta nel valutare quale rendita media giornaliera abbiamo percepito dopo tali operazioni: descrizione meccanica di ciò che è stato fatto sta in una semplice operazione di moltiplicazione che vede come fattori la matrice dei "segnali", dove è insita la decisione dell'investitore, e la matrice dei rendimenti. Chiaramente ad ogni passo della strategia moltiplicheremo il rendimento del giorno successivo, sempre per la stessa motivazione scritta precedentemente. Calcolate le media giornaliera dei rendimenti dei titoli presenti nel portafoglio per ogni annualità, ricombinate in modo tale da creare una serie di dati che parta dal 2/1/2001 e arrivi al 27/2/2009, possiederò una notevole quantità di serie storiche<sup>4</sup> di pari lunghezza che indicizzeremo per avere un primo confronto grafico. L'indice della serie varierà a seconda di quattro variabili: media mobile, segnale,refresh, numerosità di portafoglio (può ulteriormente modificare la commissione a seconda delle decisioni prese dal mercato).

Arrivati a questo punto procediamo con le operazioni che ci condurranno a ricavare il materiale atto all'analisi, punto fondante per la conclusione dell'elaborato, e all'ampliamento delle possibilità decisionali dell'utente: quest'utlimo infatti , ricorrendo alla macro presente nei vari fogli excel, potrà calcolarsi, modificando i valori delle suddette quattro variabili, una serie di portafogli e calcolarsi con un veloce procedimento gli indicatori base per la scelta dell'investimento.

#### MACRO

#### *Sub Macro1()*

'REPLICO LE INFORMAZIONI, PRESENTI NELLA TABELLA DEL FOGLIO 'TABELLA', CONTENUTE NELLE ULTIME 7 COLONNE, FACENDO VARIARE :IN PRIMIS L'ORDINE DELLA MEDIA MOBILE, IN SECUNDIS IL REFRESH.

<sup>&</sup>lt;sup>4</sup> Caratterizzate da una particolare numerosità di portafoglio e da un dato ordine della media mobile semplice. In particolare utilizzerò per la parte destinata al confronto e all'analisi le serie in cui ricadono i primi 10-15-20 fondi della classifica stilata, con ordini delle medie mobili 100,110,120,130,140,150,160,170,180,190. Ottenendo 30 serie differenti.

'OTTENGO COSì BLOCCHI DI SEQUENZE DI VALORI CARATTERIZZATI: DALLA CRESCITA ARITMETICA DI RAGIONE 10 DELL'ORDINE DELLA MEDIA MOBILE e DA DIFFERENTI REFRESH (COSTANTI PER OGNI SEQUENZA)

*Macro1 Macro*

*For*  $Y = 20$  *To*  $10$  *Step*  $-1$ 

```
For X = 190 To 100 Step -1
```
*Sheets("TABELLA").Select*

*Range("N5").Select*

*ActiveCell.FormulaR1C1 = X'X =AL VALORE CHE DEVE ASSUMERE LA MM 'NELL'OPERAZIONE,VALORE CHE SI COLLEGA AL SECONDO FOR*

*Sheets("TABELLA").Select'Y =AL VALORE CHE DEVE ASSUMERE IL REFRESH, SI COLLEGA AL 'PRIMO FOR Range("O5").Select ActiveCell.FormulaR1C1 = Y Range("H5:Q5").Select Selection.Copy Sheets("macro").Select 'Worksheets("macro").Activate Range("A4").Activate*

*'ActiveCell.Offset(rowOffset:=X, columnOffset:=0).Activate*

*Selection.PasteSpecial Paste:=xlPasteValuesAndNumberFormats, Operation:= \_ xlNone, SkipBlanks:=False, Transpose:=False Rows("4:4").Select Selection.Insert Shift:=xlDown*

*Next*

*'Range("B4").Activate*

*'ActiveCell.Offset(rowOffset:=22 \* T, columnOffset:=0).Activate*

*Selection.Insert Shift:=xlDown*

*Selection.Insert Shift:=xlDown*

*Next*

*End Sub*

Come scritto precedentemente, farò variare l'ordine della media mobile tra 100-190 e la numerosità dei portafogli tra i 10-20 titoli, mantenendo costanti i segnali a 25, ovvero facendo ruotare i fondi all'interno del portafoglio ogni mese.

#### **2.2SECONDA METODOLOGIA: STRATEGIA BUY AND HOLD**

Questa strategia, come detto in modo abbastanza superficiale nell'introduzione alla tesi, si basa principalmente sulla costruzione della barriera efficiente, utilizzata nella versione classica del "CAPM zero-beta", ovvero quella di Black. In questo elaborato ci fermeremo a questo primo passo, perché mio interesse è individuare i portafogli efficienti appartenenti alla frontiera priva di vendite allo scoperto e non il portafoglio di mercato. Il procedimento, per quanto noto possa essere , merita in ogni caso una descrizione che vada ad individuare i momenti fondamentali, con una piccola introduzione riguardante alcune definizioni e note preliminari.

Importante, in primis, è definire una leggenda che possa rendere di più facile comprensione ciò che andrò a scrivere in seguito: definiremo con la lettera N il numero di attività rischiose che andremo a considerare e con E(ri) il loro rendimento atteso, R il vettore dei rendimenti attesi di queste attività.

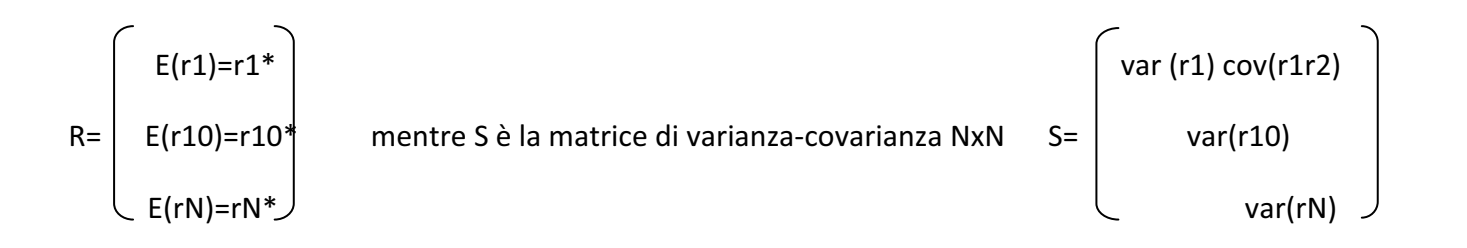

Il portafoglio che andremo ad ottenere sarà allora un portafoglio di attività rischiose, in termini algebrici un vettore colonna x , la somma dei cui elementi è pari a uno:

$$
x = \begin{bmatrix} x1 \\ x10 \\ xN \end{bmatrix}
$$
, SOMMA(x1,...,x10,...,xN)=1

Ogni elemento del vettore xi rappresenterà la proporzione del portafoglio investita nell'attività rischiosa xi . Calcoleremo poi : i rendimenti attesi del portafoglio, E(rx), moltiplicando il vettore trasposto di x con il vettore dei rendimenti attesi R, la varianza dei rendimenti, , moltiplicando la matrice S a sinistra per la trasposta di x e a destra per il vettore x stesso, per la covarianza cambia solo la moltiplica zio a destra, che inve di avere come fattore il vettore x avrà un altro portafoglio, il cui procedimento di calcolo andrò a spiegarlo in seguito, che definirò y. Con queste operazioni otterrò , livello pratico la curva sottostante (anno2001).

Portafogli efficienti

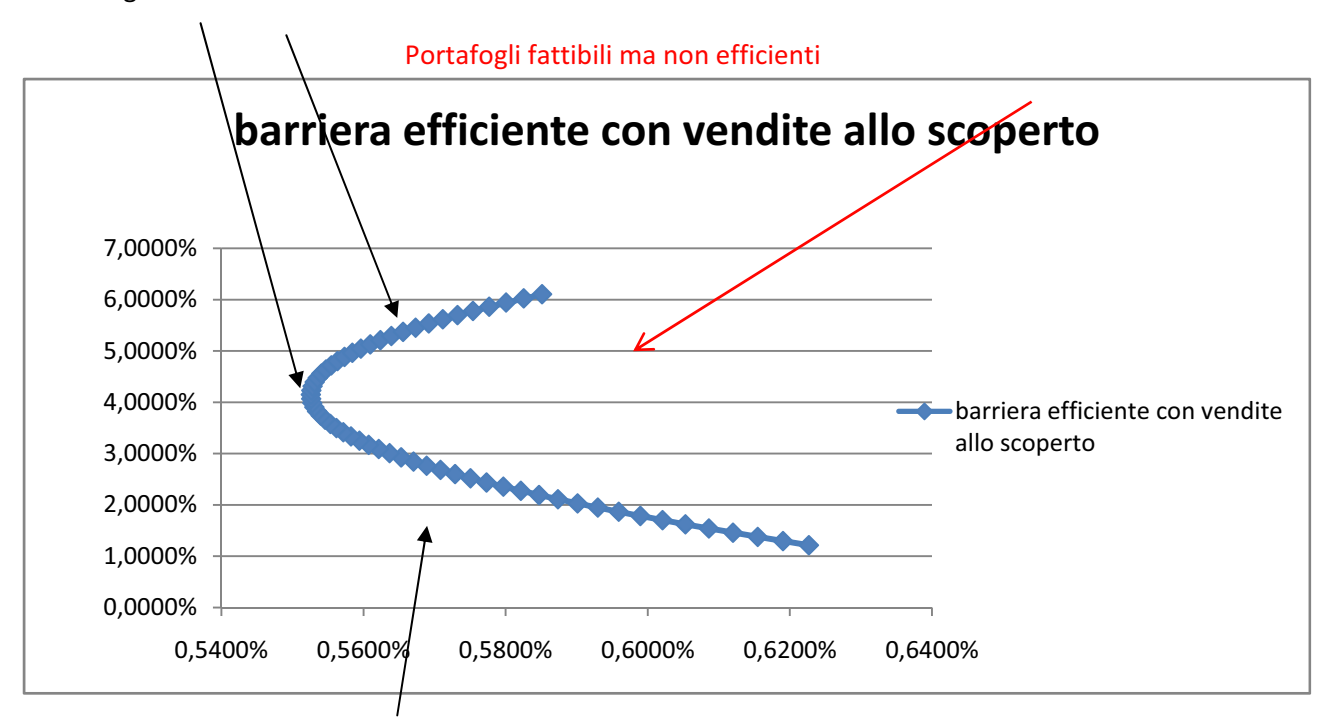

Portafoglio non efficiente

Questo grafico non è altro che la dimostrazione visiva del calcolo della barriera efficiente con vendite allo scoperto ed illustra tre importanti concetti:

- 1) Tutti i portafogli possono essere detti *fattibili*se e solo se la somma delle quote è pari a uno. Mentre il set di portafogli fattibili non è altro che l'insieme delle medie e delle deviazioni standard generate dai portafogli fattibili ed è identificabile nel grafico nell'area che cade all'interno della curva.
- 2) Il portafoglio fattibile che giace sulla linea curva possiede varianza minima.
- 3) Un portafoglio x è detto portafoglio efficiente se massimizza il rendimento, data una certa varianza (o il contrario), appunto teorico noto come metodo media-varianza.
- 4) Il set di tutti i portafogli efficienti è chiamato FRONTIERA EFFICIENTE, rappresentata nela grafico dalla linea che interseca tutti portafoglio con rendimento maggiore del 4%.

Nella derivazione della frontiera abbiamo poi utilizzato questi due teoremi:

1) Presa una costante c, andrò a calcolare il vettore degli extra-rendimenti sottraendo c al vettore stesso R-c. Poniamo poi che il vettore z andrà a risolvere il sistema di equazioni simultanee

 $R-c=Sz$ 

quindi questa soluzione produrrà un portafoglio x, appartenente alla frontiera, del set fattibile con z che sarà pari a z=S^(-1) \* ( R-c) e le quote x=zi/somma(zi) per i=1,....,N. Tutti i portafogli della envelope saranno di questa forma.

2) La envelope, o barriera efficiente, non è altro che la combinazione convessa di una coppia di portafogli appartenenti essi stessi a quest'ultima (teorema dimostrato da Black nel 1972).

Non essendo accettate dall'applicazione nella realtà proporzioni negative, problema che appartiene alla costruzione della envelope con vendite allo scoperto, è doveroso correre ai ripari di questa controindicazione. Quindi, se prima bastava porre la somma delle quote pari a uno, e massimizzare una variabile, detta Theta<sup>5</sup>, funzione del rendimento atteso del portafoglio e della sua deviazione standard, ora dobbiamo imporre un'ulteriore restrizione: tutte le quote devono essere x>=0. Per procedere con il calcolo utilizzerò le componenti aggiuntive di Excel quali il Risolutore e le Macro, implementando la prima con la seconda. Il risultato che si otterrà, a livello grafico, sarà la creazione di una seconda curva (o envelope priva di vendite allo scoperto), la maggior parte delle volte dominata da quella con vendite allo scoperto (cosa intuibile per della seconda limitazione al problema della massimizzazione). In alcuni casi queste però possono coincidere.

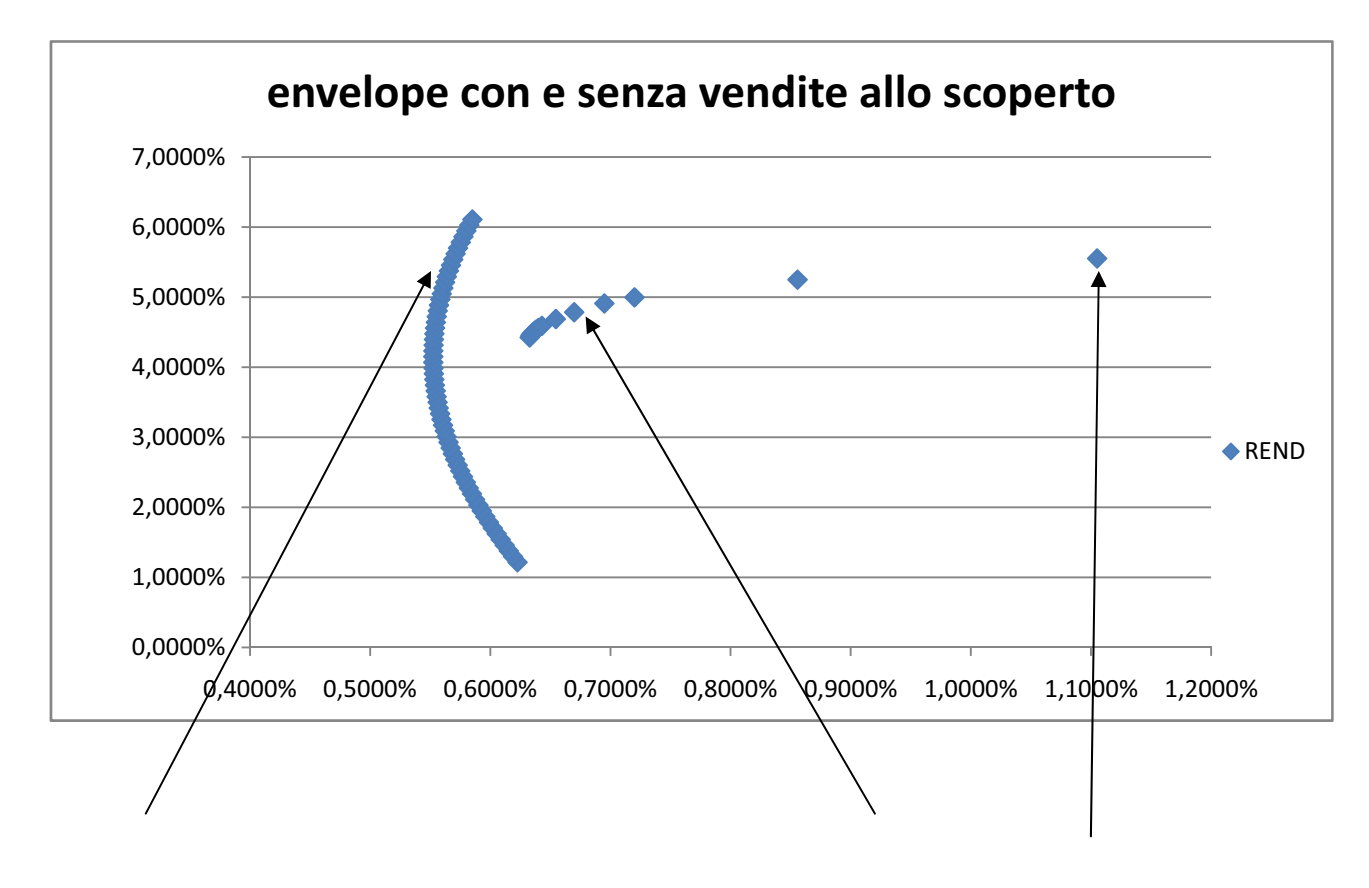

# ALLO SCOPERTO

#### ENVELOPE CON VENDITE PORTEFOGLI EFFICIENTI ENVELOPE SENZA VENDITE ALLO SCOPERTO

#### **2.2.1IMPLEMENTAZIONE DELLA STRATEGIA CON EXCEL**

Una volta calcolati i rendimenti semplici per ogni annualità, deriverò la matrice di varianzacovarianza, moltiplicando la matrice trasposta degli extrarendimenti (che non sono altro che i rendimenti di partenza meno la loro media) per la matrice stessa, correggendola per la numerosità della serie. Avendo avuto grossi problemi durante il calcolo, per via del piccolissimo ordine di grandezza dei miei risultati, ho deciso di annualizzare sia le medie che le varianze così anche le deviazioni standard dei rendimenti:

- 1) E(ri) annualizzato sarà (1+E(ri))^260-1 (ipotizzando di stare sotto il regime finanziario della capitalizzazione continua)
- 2) La matrice di varianza-covarianza verrà semplicemente moltiplicata per 260

Una volta fatto ciò costruirò un secondo foglio, il quale mi servirà per calcolare la frontiera efficiente con le vendite allo scoperto. In primis andrò a derivare il portafoglio x, caratterizzato dall'utilizzo di una costante nulla, e il portafoglio y con costante non nulla, condizionatamente alla linea teorica descritta precedentemente. Il portafoglio x e y, combinati convessamente delinearanno la frontiera efficiente tanto cercata.

Pertanto:

- 1)  $Z =$  matrice.prodotto(matr.inversa(S); R-c), ma c=0 per la costruzione di x
- 2) Xi=zi/somma(z1,..,zN) ,ogni quota xi sarà pari allo zi corrispondente diviso per somma di tutti gli zeta

Con lo stesso procedimento si deriverà anche y, cambiando il valore della costante.

In base al teorema 2), combiniamo ora i portafogli trovati per determinare l'intera envelope del set fattibile (che includerà anche la frontiera efficiente). Supponiamo che p sia un portafoglio con una proporzione a investita nel portafoglio x e una (1-a) investita nel portafoglio y. Allora la media e la devianza standard di questo portafoglio sono:

 $E(Rp)=a*E(Rx)+(1-a)*E(Ry)$ 

Sigma\_p=radq(a^2\*Var(x)+(1-a)^2\*Var(y)+2\*a\*(1-a)\*Cov(x,y)).

Arrivati a questo punto, si procede con il calcolo della frontiera efficiente senza vendite allo scoperto. Creerò un ulteriore foglio, strumento per l'attivazione della macro unita al risolutore, nel quale disporrò la matrice di varianze e covarianze, il vettore delle medie dei rendimenti, la costante (intersezione con l'asse y, ovvero quello dei rendimenti, per la tangente alla envelope), il rendimento atteso di ogni singolo portafoglio p, di cui ne estrarrò le quote, e la deviazione standard. Insieme a questa serie di dati: il teta, variabile da massimizzare, il vettore dei pesi che calcolerò ad ogni ottimizzazione e la somma di questi ultimi, partendo da un vettore equipesato la cui somma, come in tutti gli altri casi dovrà dare risultato pari a 1. Impostato il risolutore, con dovuti limiti, posso registrare ed eseguire la macro.

#### RISOLUTORE

#### *Sub Macro10()*

*SolverOk SetCell:="\$E\$32", MaxMinVal:=1, ByChange:="\$B\$34:\$B\$53"*

*SolverSolve UserFinish:=True*

*End Sub*

#### ELENCO DEI PORTAFOGLI FATTIBILI

*Sub Macro5()*

*' Macro5 Macro*

*Range("risultato").ClearContents*

*For counter = 1 To 25*

*Range("costante") =Ͳ0.14 + counter \* 0.01*

*Application.Run "capm\_2001.xlsm!Macro10"*

*'Application.SendKeys ("{enter}")*

*Range("risultato").Cells(counter, 1) = ActiveSheet.Range("costante")*

*Range("risultato").Cells(counter, 2) = ActiveSheet.Range("media")*

*Range("risultato").Cells(counter, 3) = ActiveSheet.Range("sigma")*

*Range("risultato").Cells(counter, 4) = ActiveSheet.Range("x\_1")*

*Range("risultato").Cells(counter, 5) = ActiveSheet.Range("x\_2")*

*Range("risultato").Cells(counter, 6) = ActiveSheet.Range("x\_3")*

*Range("risultato").Cells(counter, 7) = ActiveSheet.Range("x\_4") Range("risultato").Cells(counter, 8) = ActiveSheet.Range("x\_5") Range("risultato").Cells(counter, 9) = ActiveSheet.Range("x\_6") Range("risultato").Cells(counter, 10) = ActiveSheet.Range("x\_7") Range("risultato").Cells(counter, 11) = ActiveSheet.Range("x\_8") Range("risultato").Cells(counter, 12) = ActiveSheet.Range("x\_9") Range("risultato").Cells(counter, 13) = ActiveSheet.Range("x\_10") Range("risultato").Cells(counter, 14) = ActiveSheet.Range("x\_11") Range("risultato").Cells(counter, 15) = ActiveSheet.Range("x\_12") Range("risultato").Cells(counter, 16) = ActiveSheet.Range("x\_13") Range("risultato").Cells(counter, 17) = ActiveSheet.Range("x\_14") Range("risultato").Cells(counter, 18) = ActiveSheet.Range("x\_15") Range("risultato").Cells(counter, 19) = ActiveSheet.Range("x\_16") Range("risultato").Cells(counter, 20) = ActiveSheet.Range("x\_17") Range("risultato").Cells(counter, 21) = ActiveSheet.Range("x\_18") Range("risultato").Cells(counter, 22) = ActiveSheet.Range("x\_19") Range("risultato").Cells(counter, 23) = ActiveSheet.Range("x\_20") Range("B34:B53").Select Selection.FormulaR1C1 = "0.05"*

#### *Next counter*

#### *End Sub*

Il risultato sono quindi i pesi dei portafogli efficienti, minimizzando la varianza, che andrò ad utilizzare per l'elaborazione dei dati destinati all'analisi. Analizzando quello di minima volatilità,massimo rendimento e un terzo situato a mezza via tra i due precedenti , noto subito che alcune quote sono troppo irrilevanti, ottenendo conferma anche dai rimanenti. Indi per cui decido di far si che nei tre portafogli, che saranno quelli di riferimento per l'analisi e il confronto, di porre un'ulteriore limitazione: impongo che tutti i pesi siano maggiori del 4%.

Riparte la macro, fissando, uno alla volta, a zero tutti i pesi che non mi interessano, ottenendo i dati della TABELLA1.

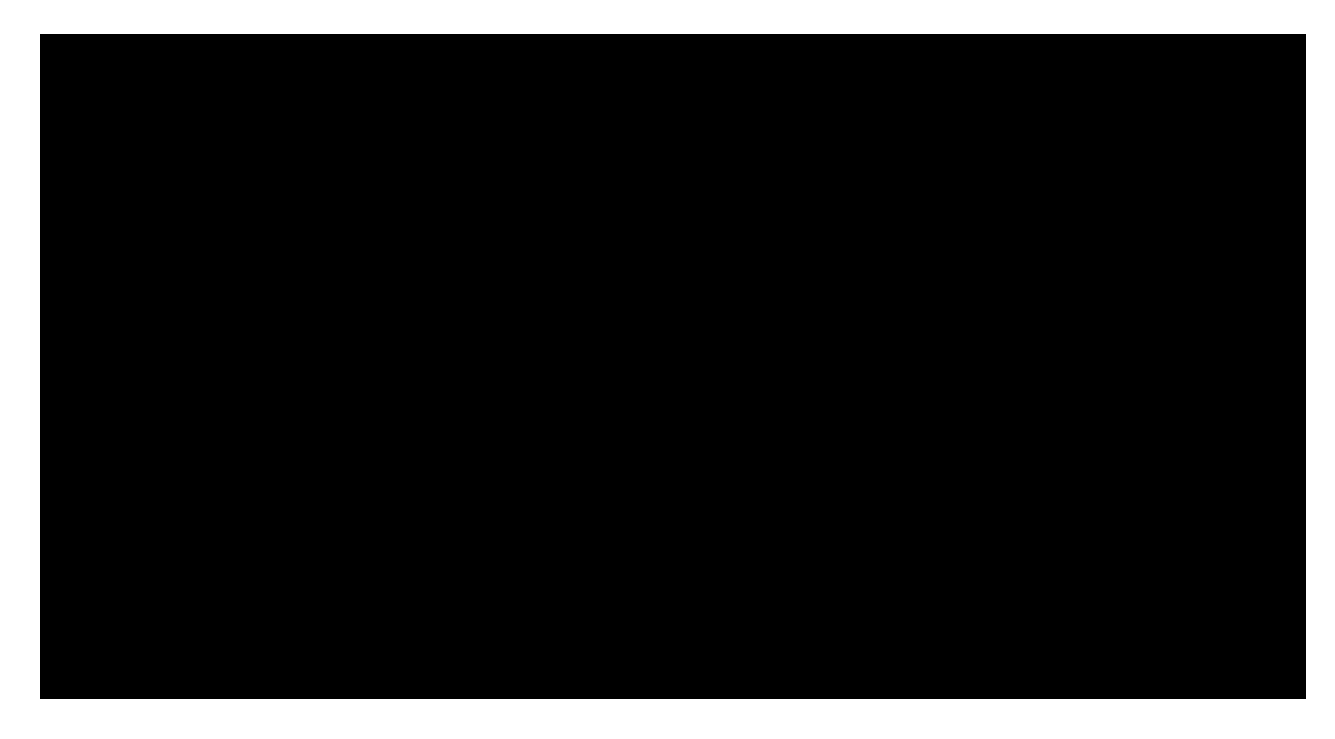

#### TABELLA1

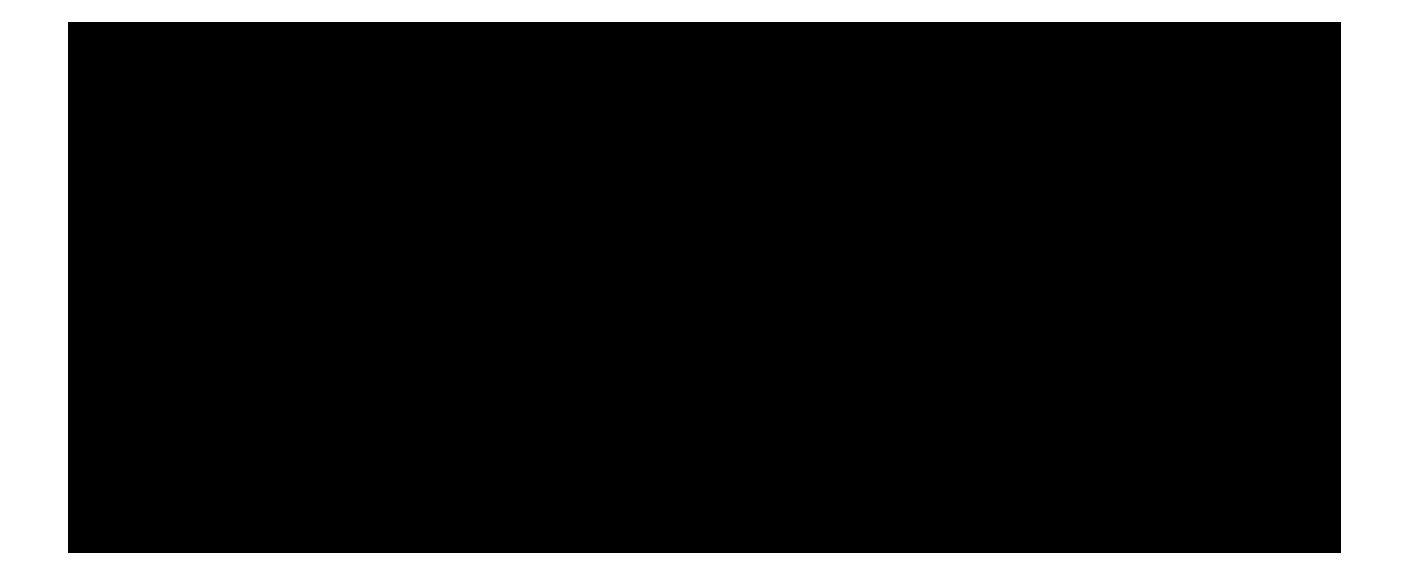

Otteniamo tre portafogli per ogni anno:

-PORT A: correzione del portafoglio a massimo rendimento, tra quelli di partenza, anno per anno;

-PORT B: correzione del portafoglio a minima volatilità;

ͲPORT C:correzione del portafoglio che cade tra i due precedentemente citati;

Osservando con superficiale attenzione si vede subito quanto maggiore sia la presenza di portafogli obbligazionari (port obbl) rispetto a quelli misti (port mix) ed azionari (port azio).

Vorrei fare presenti le notevole difficoltà incontrate nell'implementazione pratica di questa metodologia:

- 1) il ricorrere ad un'azione combinata del risolutore con una macro ha agevolato il lavoro rendendolo molto più fluido e veloce, ma è anche vero che presenta una limitazione, ovvero quella di riuscire a gestire, in modo veloce e preciso un numero superiore ai venti fondi. Quindi limita la possibilità di differenziare il portafoglio, proprio perché induce ad utilizzare un paniere di partenza esiguo.
- 2) La massimizzazione del teta non è assoluta, il punto di partenza di questa operazione lo deve imporre l'utente; io ho deciso di partire da un vettore di quote equipesato , la cui somma doveva dare 1.
- 3) La difficile individuazione della costante per risultati troppo piccoli, e quindi il dovuto rimaneggiamento degli stessi, ingrandendoli con l'annualizzazione. In più vari tentativi per cercare il range di variazione della costante stessa.
- 4) Senza ulteriori restrizioni troveremo quote che non potremmo mai utilizzare nella realtà, veramente troppo piccole, per non parlare dell'esigua numerosità dei portafogli ottenuti. Entrambi sono ulteriori spade nel fianco alla diversificazione.

# **CAPITOLO 3**

## **ANALISI E CONFRONTO**

Abbiamo così ottenuto dalla prima strategia, 10 portafogli diversi (caratterizzati da differenti medie mobili di ordine 100,110,120,130,140,150,160,170,180,190) al variare della numerosità di fondi (scelgo quelle pari a 10-15-20 fondi per portafoglio). Per la seconda metodologia invece disporremo di 3 portafogli (PORT A, B, C), con le loro relative quote.

Doveroso è spiegare in quale modo verranno utilizzati i pesi della seconda: calcolati per ogni annualità, andranno moltiplicati con i rendimenti dell'anno successivo e a costituire i portafogli dello stesso. Infatti, come già detto sopra, le decisioni vanno prese ex-post: io, investitore,decido cosa comprare il primo giorno di apertura delle borse dell'anno utilizzando i pesi calcolati in base ai rendimenti dell'anno precedente, sperando in una certa costanza del mercato.

Per ogni singolo portafoglio avremo quindi una matrice dei rendimenti, appartenenti ai fondi che manteniamo nel portafoglio, per la quale calcoleremo la media giornaliera, costruiremo le serie storica delle stesse con data di inizio 2/1/2001 e data di fine 27/4/2009, le indicizzeremo e, grazie a questa operazione, calcoleremo il massimo drawdown $^6$  e il rendimento $^7$ .

Altro aspetto da chiarire è che il drawdown, se il capitale dovesse aumentare, si calcola rispetto a questo nuovo valore massimo, questo significa che un drawdown del 100%, qualsiasi sia il capitale, significa perdere tutto.

 $^6$  Una variabile di fondamentale importanza, quando si valuta la propria strategia di trading, è il drawdown, che è definito come la quantità di denaro che si perde nel trading espressa come percentuale del capitale totale. Se, ad esempio, abbiamo un capitale iniziale di 100.000 € e dopo un'operazione perdiamo 20.000 €, il nostro drawdown è del 20%, se guadagniamo 10.000 € nel successivo trade, il drawdown è 100.000-20.000+10.000=90.000, quindi il10%, perché abbiamo perso il 10% del capitale iniziale.

Nella valutazione delle strategie di trading, la variabile che si considera è il massimo drawdown, cioè la percentuale di perdita massima. Questo valore è importante perché ci fa vedere la possibilità di recupero del nostro drawdown della nostra strategia.

Il recupero del drawdown è l'aspetto più delicato di una strategia di trading e, forse, anche il meno intuitivo. Per fare capire cosa vuol dire facciamo un esempio con le sole percentuali.

<sup>&</sup>lt;sup>7</sup> Calcolato come rendimento semplice. Se It è il numero indice che chiude la serie storica e I e il numero indice che utilizziamo come base (=100), il rendimento sarà: (It/I)-1

#### **3.1METODOLOGIA 1: STRATEGIA DI ROTAZIONE DI FONDI**

Per ogni portafoglio disponiamo dei due indicatori precedentemente nominati, grazie ai quali potremmo mettere a confronto i 10 portafogli, all'interno del loro campo, definito dalla numerosità, e portafogli di numerosità diverse.

#### **3.1.1PER NUMEROSITA'**

#### *3.1.1.110 FONDI*

Il GRAFICO 1 mette in relazione i dieci portafogli di numerosità 10 ( ovvero contenenti 10 fondi ), associando, per ognuno di loro, al rendimento il massimo drawdown.

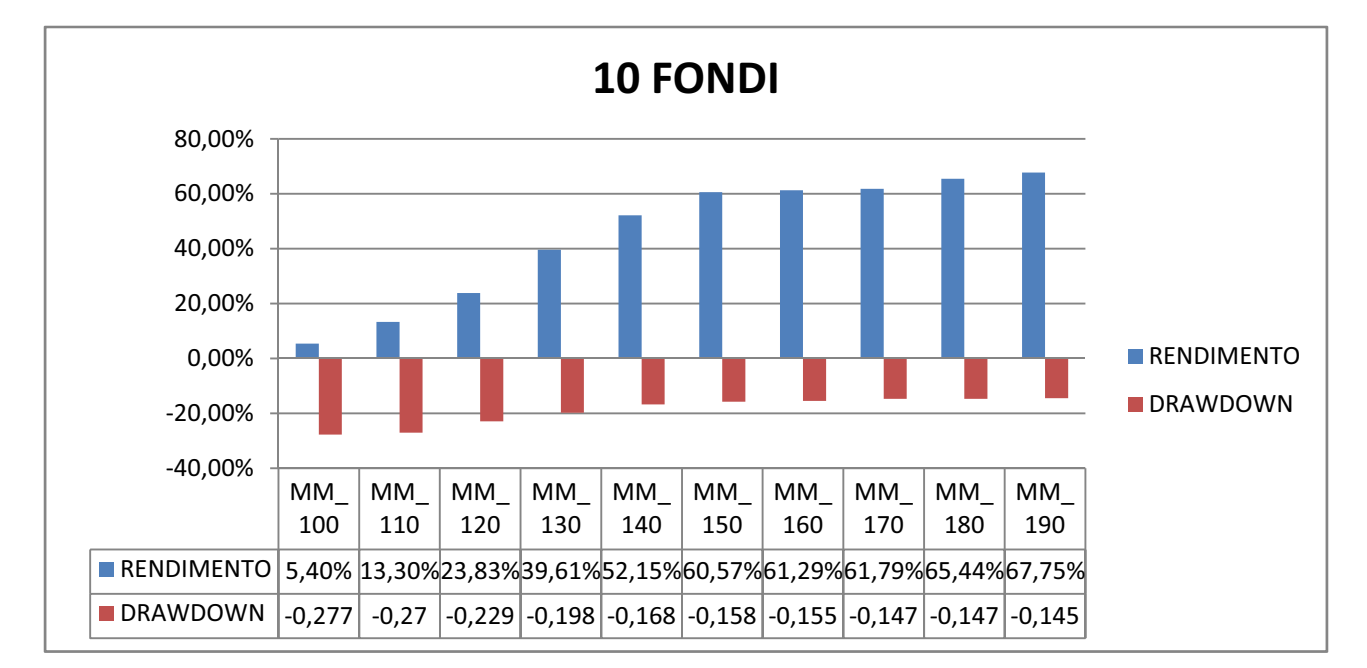

MM\_ 100: STA PER MEDIA MOBILE, 100 è L'ORDINE DELLA STESSA

Come si può notare è decisamente più conveniente investire in portafogli costruiti utilizzando medie mobili dI ordine superiore al 150 (sono infatti quelli che presentano rendimenti più alti e drawdown, ovvero massima perdita, minore: MM\_150, REND=60,57% DRAWDOWN=-15,8%; MM-160, REND=61,29% DRAWDOWN=-15,5%; MM\_170 , REND=61,79% DRAWDOWN=-14,7%; MM\_180=65,44% REND=-14,7%; MM\_190, REND=67,75% DRAWDOWN=-14,5%). Importante è notare che ,sia per l'investitore che preferisce il rischio minimo sia per colui che invece vuole massimo rendimento, la scelta ricade, ad ogni caso, sul portafoglio caratterizzato dalla media mobile di ordine più alto ( 190).

Data la grande differenza di risultati ottenuti, per differenti medie mobili, l'ipotesi che la metodologia utilizzata sia sensibile al periodo campionario utilizzato sembrerebbe non poter essere falsificata pur avendo utilizzato un campione di dati apparentemente omogeneo. Un altro elemento che rafforza la suddetta ipotesi è che tale situazione non si presenta solo per il caso a 10 fondi, ma si ripropone anche nei casi successivi, a 15 e a 20 fondi.

#### *3.1.1.215 FONDI*

Nel caso caratterizzato dalla numerosità pari a 15 fondi, il risultato è leggermente diverso: seguendo lo stesso ragionamento sostenuto per l'analisi a 10 fondi, i portafogli a rischio minore saranno quelli associati alle medie mobili di ordine 190 e 180, quest'ultimo coinciderà anche con il portafoglio di massimo rendimento (come si può notare nella tabella direttamente inserita al di sotto del grafico ). Abbiamo ancora un scelta univoca: il portafoglio MM\_180, il quale ,dal 2/1/2001 al 27/4/2009, avrà un rendimento pari al 66,61% e una perdita massima del -13.61%.

#### GRAFICO 2

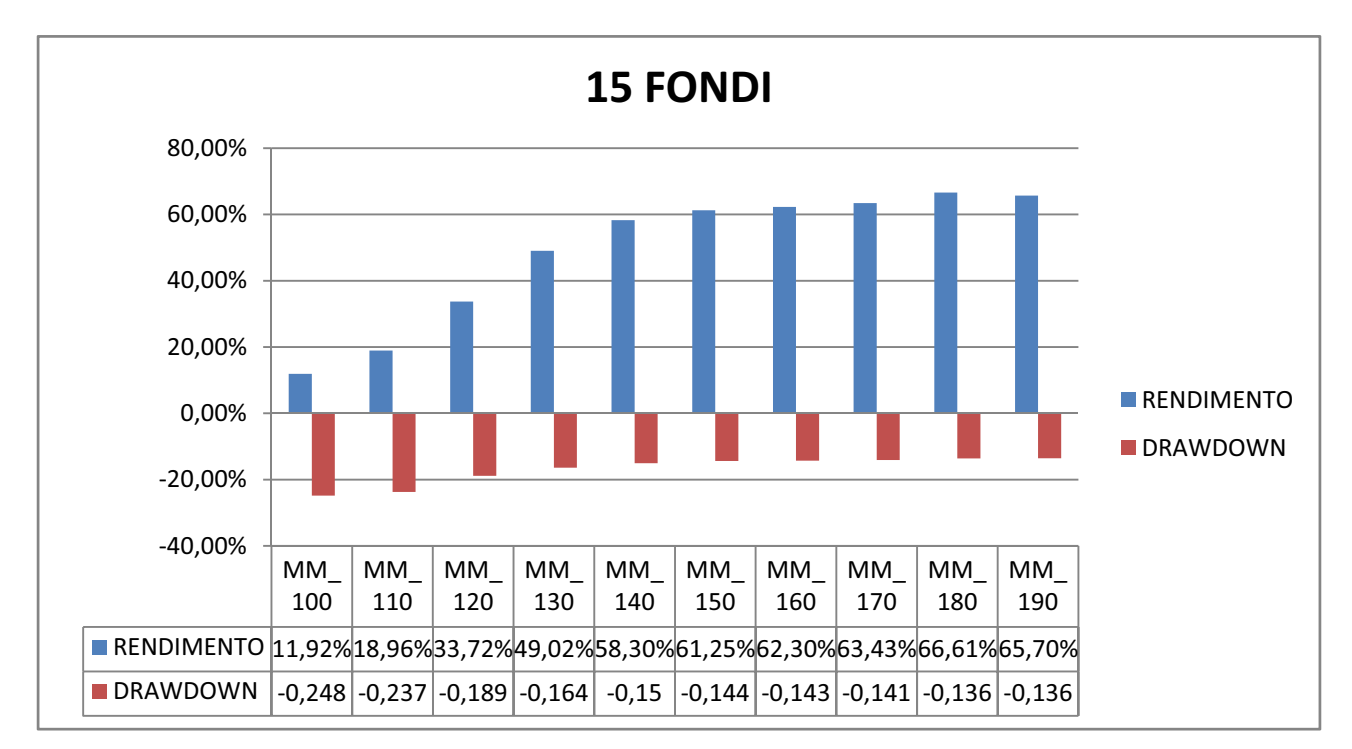

#### *3.1.1.320 FONDI*

Fissata la numerosità di portafoglio a 20 fondi, notiamo che la scelta dell'investitore, sia che preferisca un drawdown minore sia che preferisca un rendimento maggiore, cadrà tra quelli associati alla media mobile di ordine maggiore al 150. Tra questi ultimi, quello che risponderà meglio alla prima aspettativa sarà MM 150, con un drawdown del -12,90% mentre , per quanto riguarda la seconda, sarà MM\_170, caratterizzato da un rendimento del 74% e un drawdown del -13,6%, non molto più grande di quello del precedente.

#### GRAFICO 3

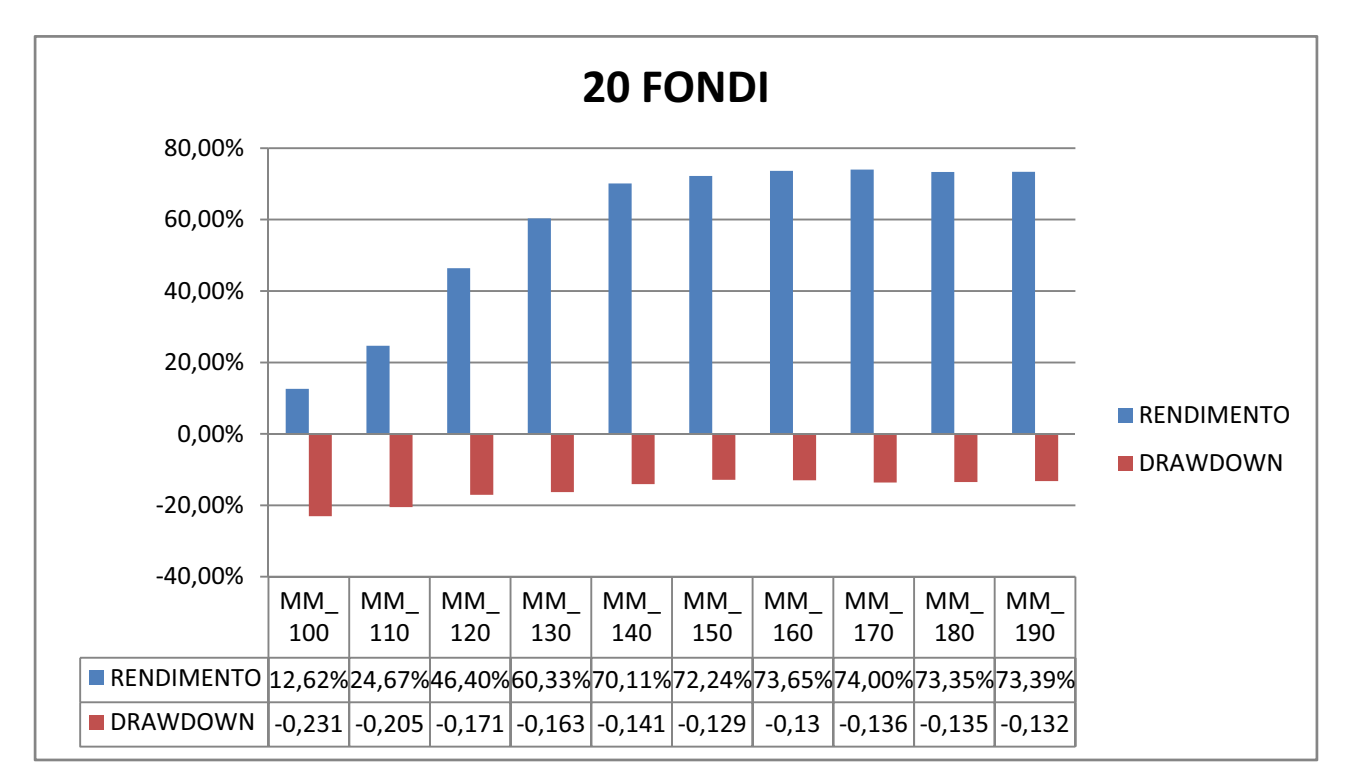

In sintesi ,se utilizzassimo la prima metodologia per fare trading, andremo a preferire quei portafogli costruiti a partire da medie mobili con ordine superiore al 150. Ma quale sarà la numerosità migliore?

### **3.1.2TRA NUMEROSITA'**

Per effettuare un confronto tra portafogli di numerosità diversa, farò riferimento a due tipi di investitori:

- $-I$  Il primo, quello che sceglierà di detenere portafogli con drawdown minore;
- Il secondo, quello che preferirà il portafoglio che avrà massimo rendimento.

Proprio per questa ragione, in primis estrarrò tra i vari panieri di numerosità i portafogli con minimo drawdown e quelli con massimo rendimento, creando così due differenti categorie di confronto.

### *3.1.2.1PER MINIMO DRAWDOWN*

In questo caso estraggo i portafogli con minimo drawdown:

- $-10$  fondi, seleziono il portafoglio MM 180 con drawdown pari al -14,73%;
- $-$  15 fondi, seleziono il portafoglio MM 190 con drawdown pari al -13,57%;
- $-$  20 fondi, seleziono il portafoglio MM\_150 con drawdown pari al -12,98%.

(vedi GRAFICO 4)

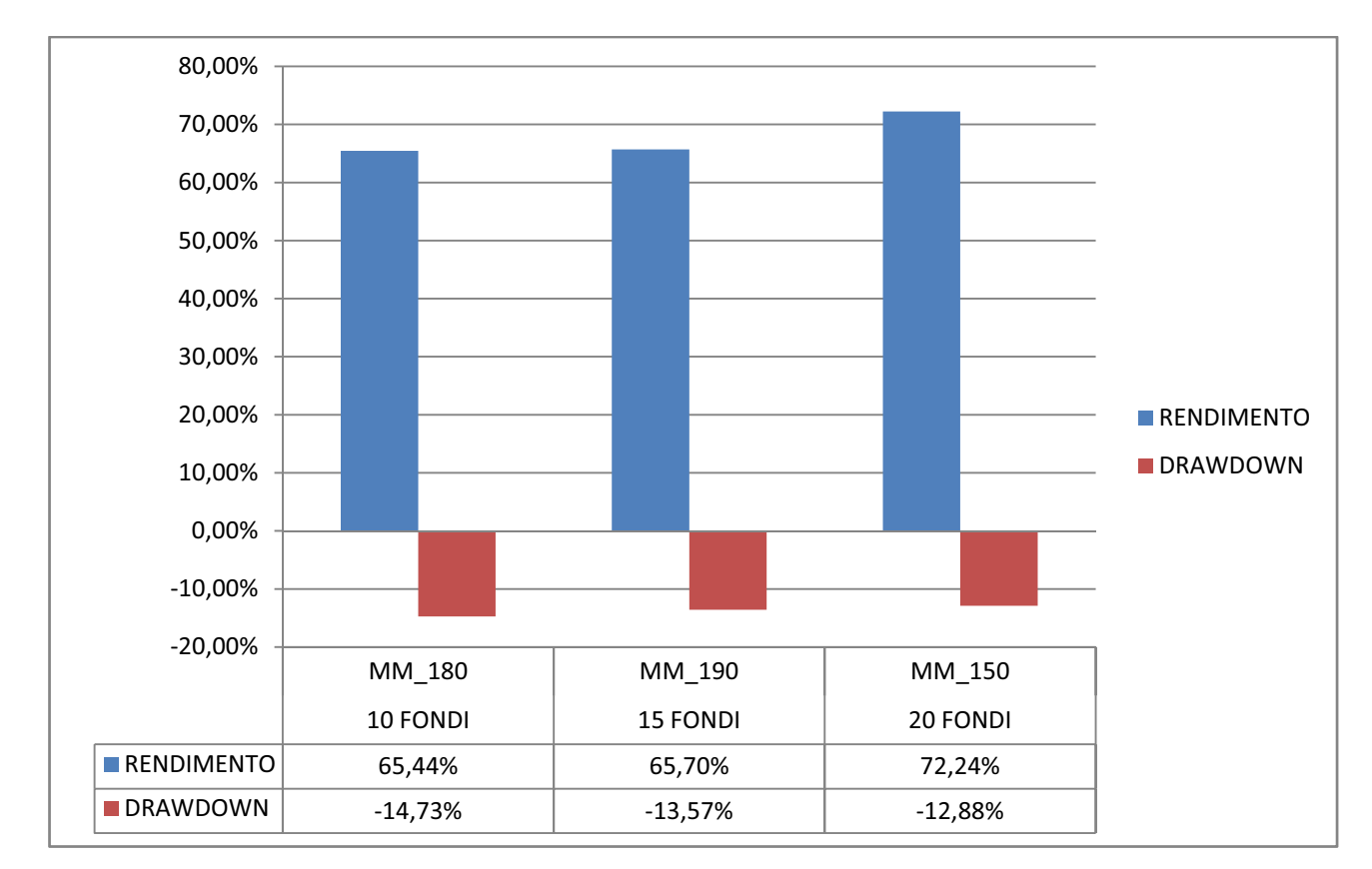

Tra i tre, coerentemente con il metodo di selezione, andrò a preferire portafogli di numerosità pari a 20, ovvero quello con drawdown minore. Per di più, quest'ultimo sarà anche quello caratterizzato da un maggiore rendimento, 72,24% , contro il 65,44% del portafoglio a 10 fondi e il 65,70% del portafoglio a 15 fondi.

#### *3.1.2.2 PER MASSIMO RENDIMENTO*

Seguendo lo stesso procedimento di individuazione dei fondi per il confronto, rispetto al precedente, vado a modificare la variabile di selezione, che non sarà più il minimo drawdown ma il massimo rendimento. Otterrò così, come è avvenuto prima, tre fondi, quei tre fondi che, all'interno del loro paniere, sono stati caratterizzati una maggiore rendimento.

Ottengo i seguenti:

- 10 fondi, il portafoglio MM 190 con rendimento del 67,75%;
- 15 fondi, il portafoglio MM\_180 con rendimento del 66,61%;
- 20 fondi, il portafoglio MM\_170 con rendimento del 74%.

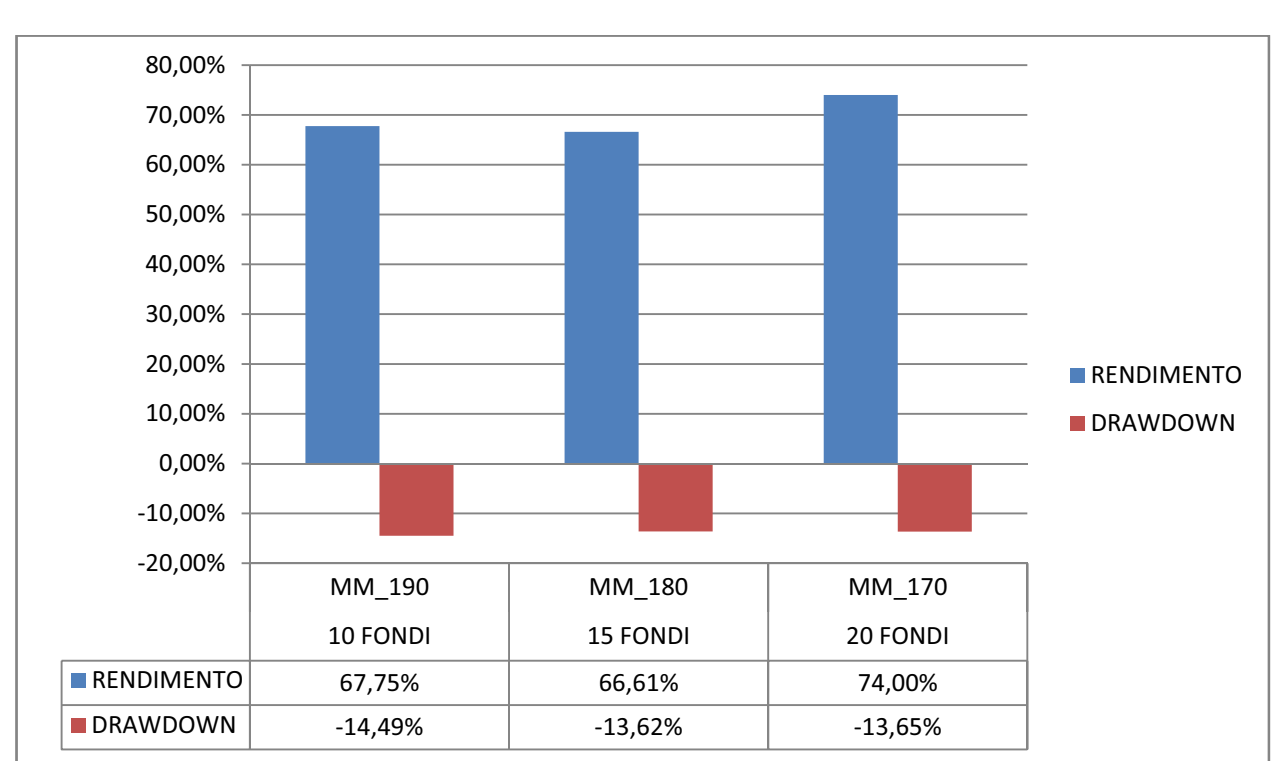

Anche in questo caso andrò a preferire quello estratto dalla categoria "20 fondi", ovvero il portafoglio MM\_170, il quale presenterà un drawdown abbastanza basso (del 13,65%), molto vicino a quello del fondo MM\_180, il minore tra i tre selezionati (pari al -13,62%).

Entrambi i confronti ci spingono così a prediligere la più alta numerosità tra le tre, ovvero 20 fondi per portafoglio.

### **3.2 METODOLOGIA 2: STRATEGIA BUY AND HOLD**

Per l'analisi e il confronto della strategia buy and hold dispongo dei tre portafogli descritti in precedenza (PORT A , PORT B, PORT C).

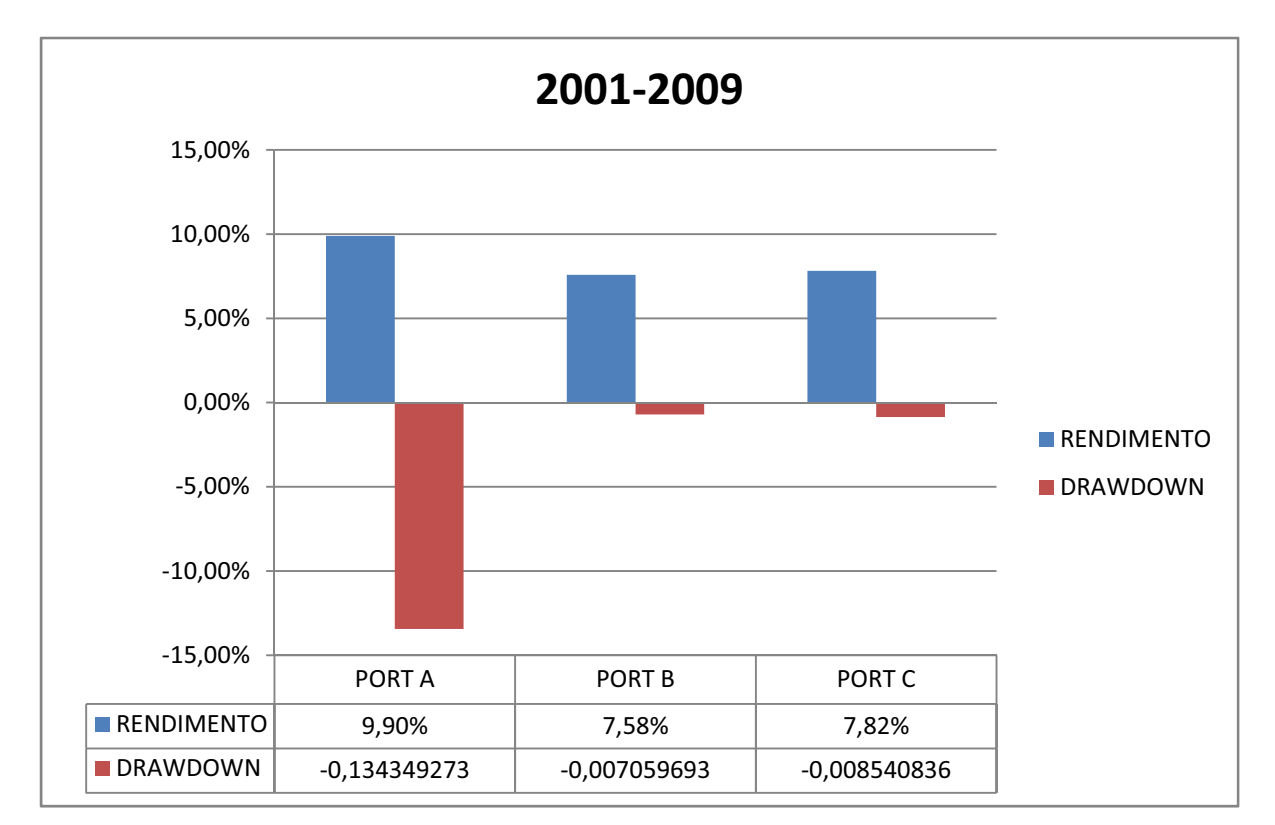

Tutti e tre i portafogli (vedi GRAFICO 6) presentano rendimenti abbastanza bassi, il maggiore appartiene al PORT A , pari al 9,90%, PORT B e PORT C, si aggirano attorno al 7%, il primo ,infatti , è caratterizzato da una rendita del 7,58%, mentre il secondo del 7,82%. Una maggiore differenziazione tra i tre può essere fatta guardando il drawdown: mentre quello del PORT A è decisamente elevato, -13,44%, quelli dei due rimanenti sono decisamente più bassi, rispettivamente: -0,71% e -0,85%. Quindi nell'ipotesi che l'utente sia un investitore amante di alti rendimenti, la sua scelta lo porterebbe ad acquistare il primo portafoglio, PORT A, mentre se fosse un investitore avverso al rischio, alla possibilità di perdite ingenti, andrebbe a selezionare il PORT B.

### **3.3STRATEGIA DI ROTAZIONE DI FONDI O STRATEGIA BUY AND HOLD?**

A questo punto il mio interesse è capire quale delle due metodologie affrontate potrebbe portare a risultati migliori:

- La rotazioni di fondi, strategia per lo più sperimentale, priva di ogni sfumatura teorica;
- La strategia buy and hold, basata sulla più scolastica teoria della finanza.

Il confronto sarà basato per lo più su un analisi grafica e sull'utilizzo dei due indicatori largamente usati precedentemente, quali il massimo drawdown e il rendimento.

### **3.3.1ANALISI E CONFRONTO TRA ROTAZIONE DI FONDI E BUY AND HOLD: PER RENDIMENTO**

Questo procedimento è stato effettuato mettendo a confronto con tutti i portafogli della strategia di rotazioni di fondi, divisi per numerosità di portafoglio, con quello appartenente alla strategia buy and hold avente la rendita maggiore per la sua categoria (PORT A), utilizzandolo come unità di misura con la quale misurare le principali differenze tra le due metodologie in termini di rendimento.

### *3.3.1.110 FONDI E BUY AND HOLD: RENDIMENTO MASSIMO*

Analizzando il grafico sottostante (GRAFICO 7), possiamo notare come la strategia buy and hold batte quella a rotazione con numerosità di portafoglio pari a 10 fondi, solo per quanto riguarda quel portafoglio associato alla media mobile di ordine 100 (MM\_100). Infatti mentre il secondo reca un provente del 5,4%, contro un drawdown del -27,7%, il primo , PORT A, è caratterizzato da un rendimento pari al 9,90% e da un drawdown del -13,4%; quindi sia per quanto riguarda la performance sia per la massima perdita questo ultimo vince.

Ma se relazioniamo il PORT A con i restanti MM\_ 110 (rendimento=13,30%, drawdown=Ͳ27%), MM\_120 (rendimento=23,83%, drawdown=-22,9%), MM\_130 (rendimento=39,61%, drawdown=-19,8%), MM\_140 (rendimento=52,15%, drawdown=-16,8%), MM\_150 (rendimento=60,57%,drawdown=-15,8%), MM\_160 (rendimento=61,29%, drawdown=-15,5%), MM\_170 (rendimento=61,79%, drawdown=-14,7%), MM\_180 (rendimento=65,44%, drawdown=-14,7%), MM\_190 (rendimento=66,75%, drawdown=-14,5%) , diventa evidente come,col crescere dell'ordine della media mobile, cresca anche il rendimento e allo stesso tempo diminuisca il massimo drawdown. A tal punto che Il portafoglio MM\_190, quello con ordine della media mobile

maggiore, otterrà nel periodo 2001-2009, un rendimento del 67,75%, più di sette volte quello del portafoglio appartenente alla strategia buy and hold, con un drawdown lievemente più alto (1,1% in più).

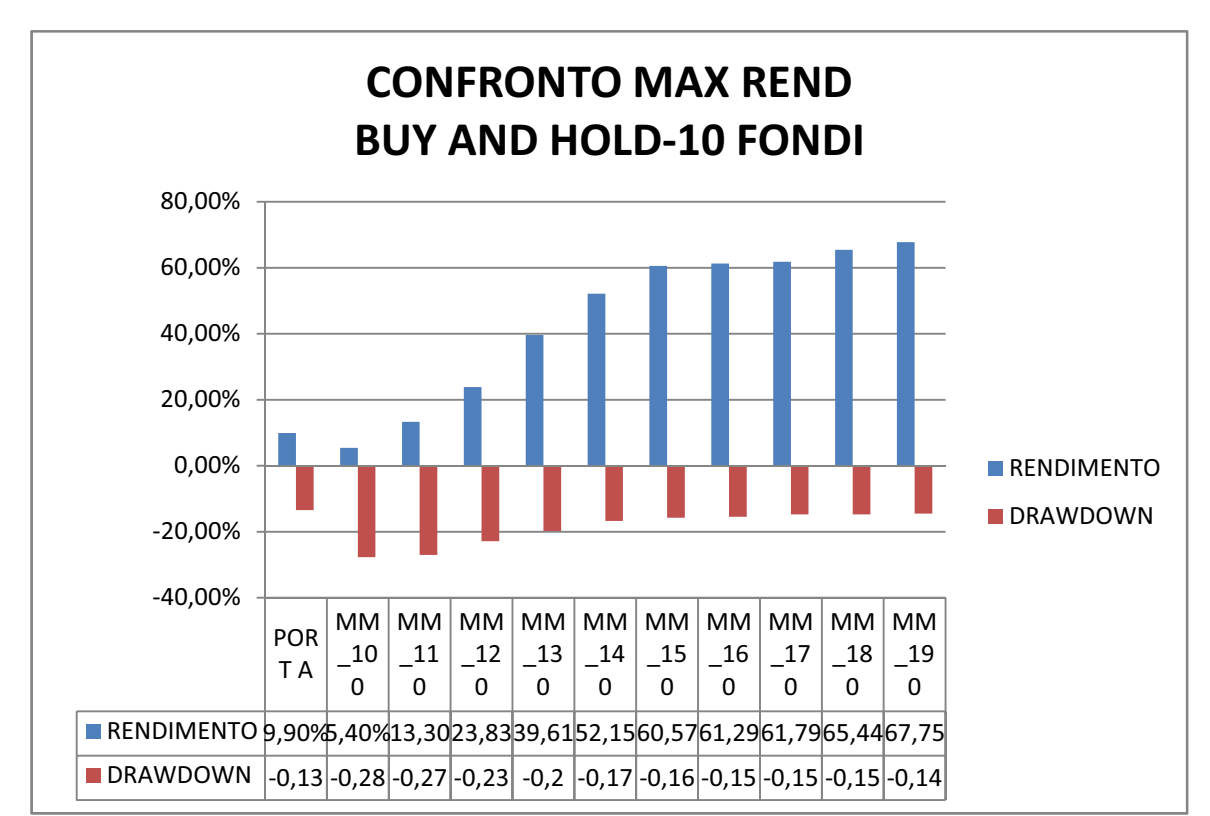

Le conclusioni tratte in precedenza, trovano una conferma nel GRAFICO 8, nel quale si può notare come, in linea di massima, tutte le serie storiche dei portafogli della prima strategia, gli MM\_ ,dominino il PORT A, meno uno, ovvero il MM\_100.

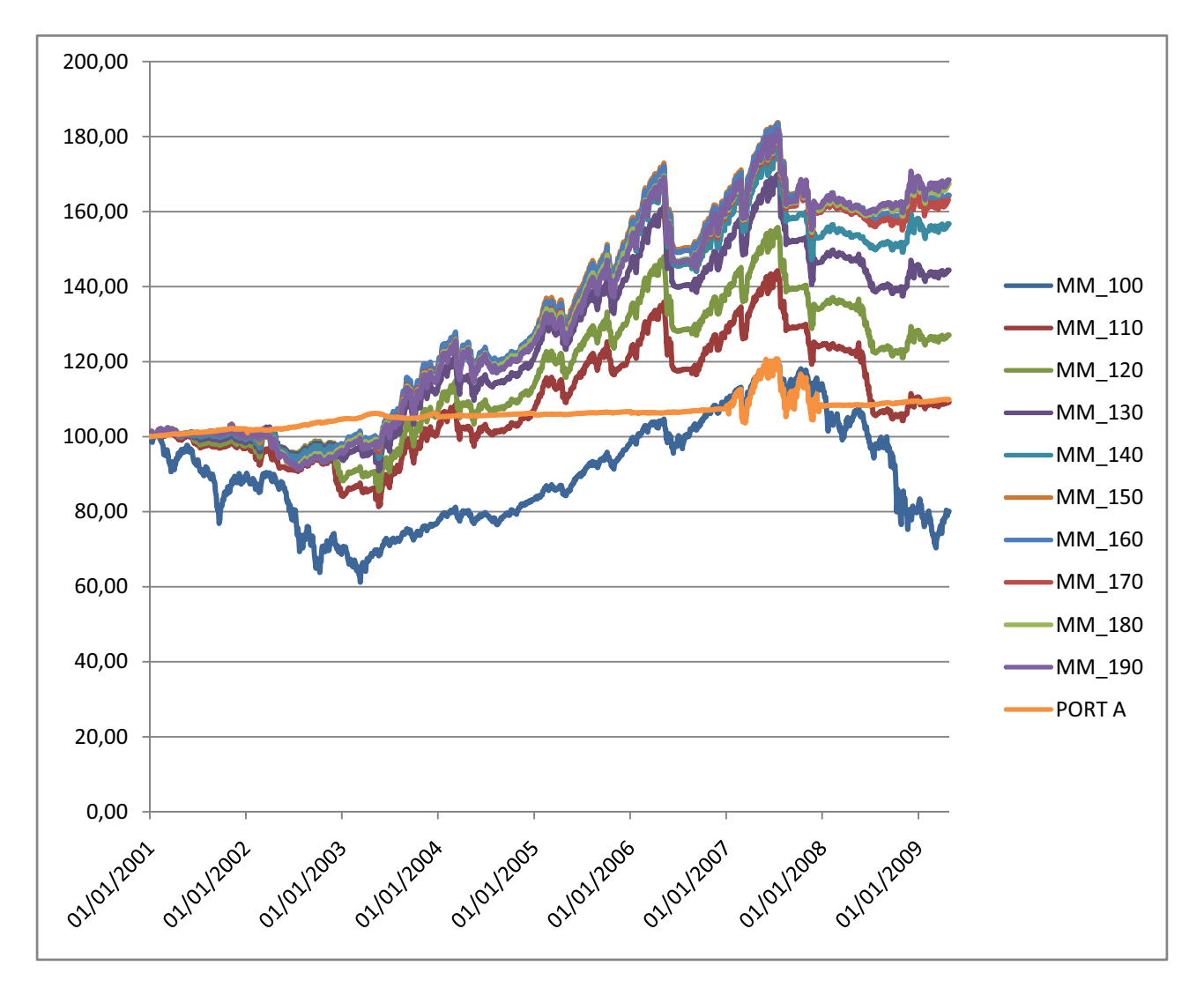

### *3.3.1.215 FONDI E BUY AND HOLD: RENDIMENTO MASSIMO*

Il PORT A, che come abbiamo detto precedentemente, è il portafoglio della strategia buy and hold con rendimento massimo, presenta rendimento minore rispetto a tutti i portafogli della rotazione di fondi (PORT A, rendita=9,90%, MM\_100, portafoglio di rendita minima all'interno del suo paniere, rendimento=11,92%), e il gap cresce notevolmente all'aumentare dell'ordine della media mobile (MM\_180 e MM\_190 presentano rendimento che è circa sette volte quello del PORT A). Se poi andassimo a relazionarli rispetto al drawdown, la differenza risulterà minima rispetto ai portafogli associati a una media mobile di ordine superiore al 150 (dal ca 1% allo 0,2%).

Tutte le osservazioni precedenti ci inducono, seguendo la linea dell'investitore amante del massimo rendimento, a scegliere anche in questo caso la strategia di rotazione rispetto a quella costruita a partire dalla barriera efficiente. Inoltre la scelta viene ulteriormente rafforzato dall'esigua differenza di drawdown: quasi a parità di questo indicatore, riusciamo ad ottenere un rendimento nettamente superiore. Particolare che si può notare anche nel GRAFICO 10, nel quale le serie storiche dei portafogli appartenenti alla prima strategia sovrastano quella del PORT A.

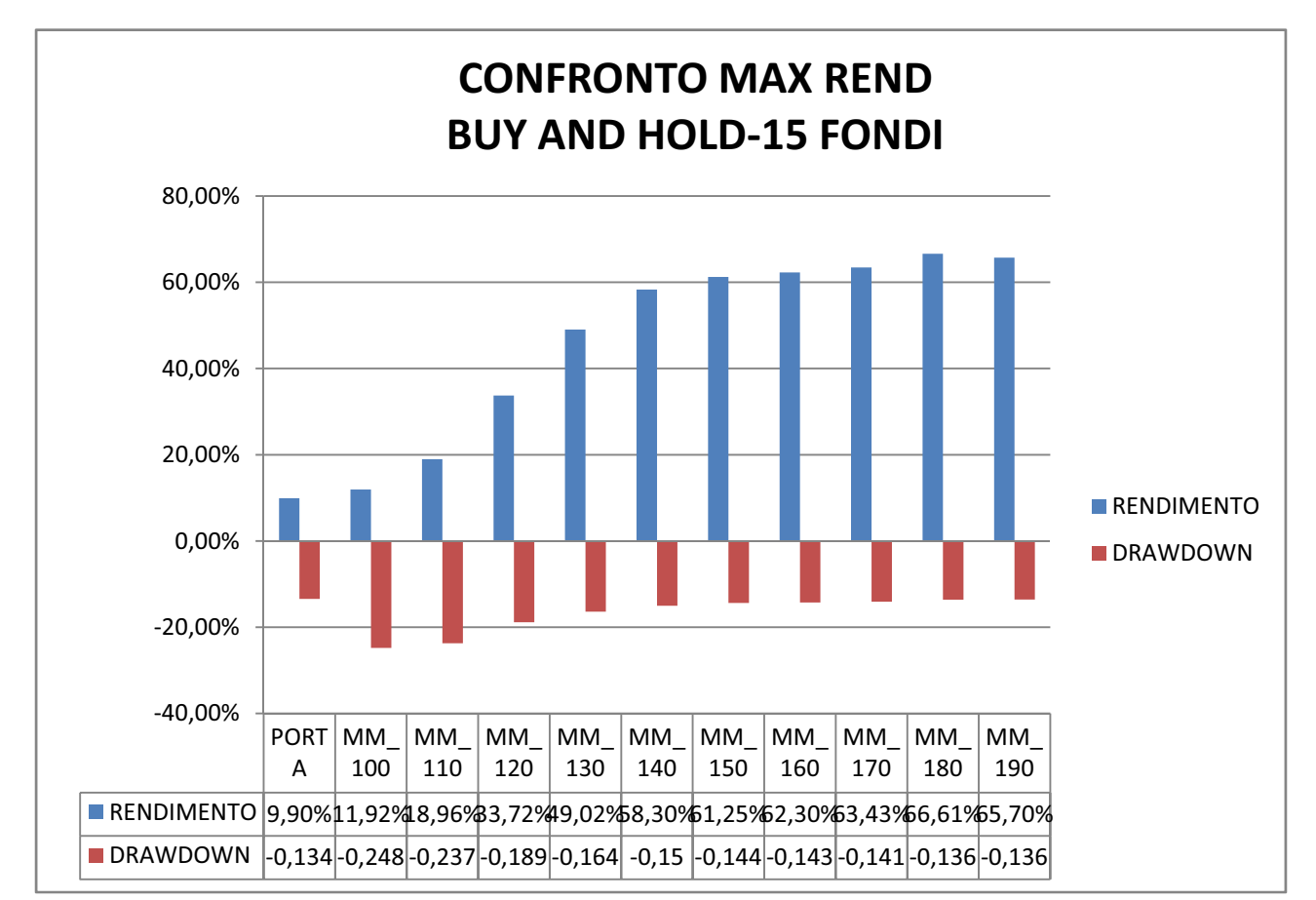

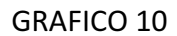

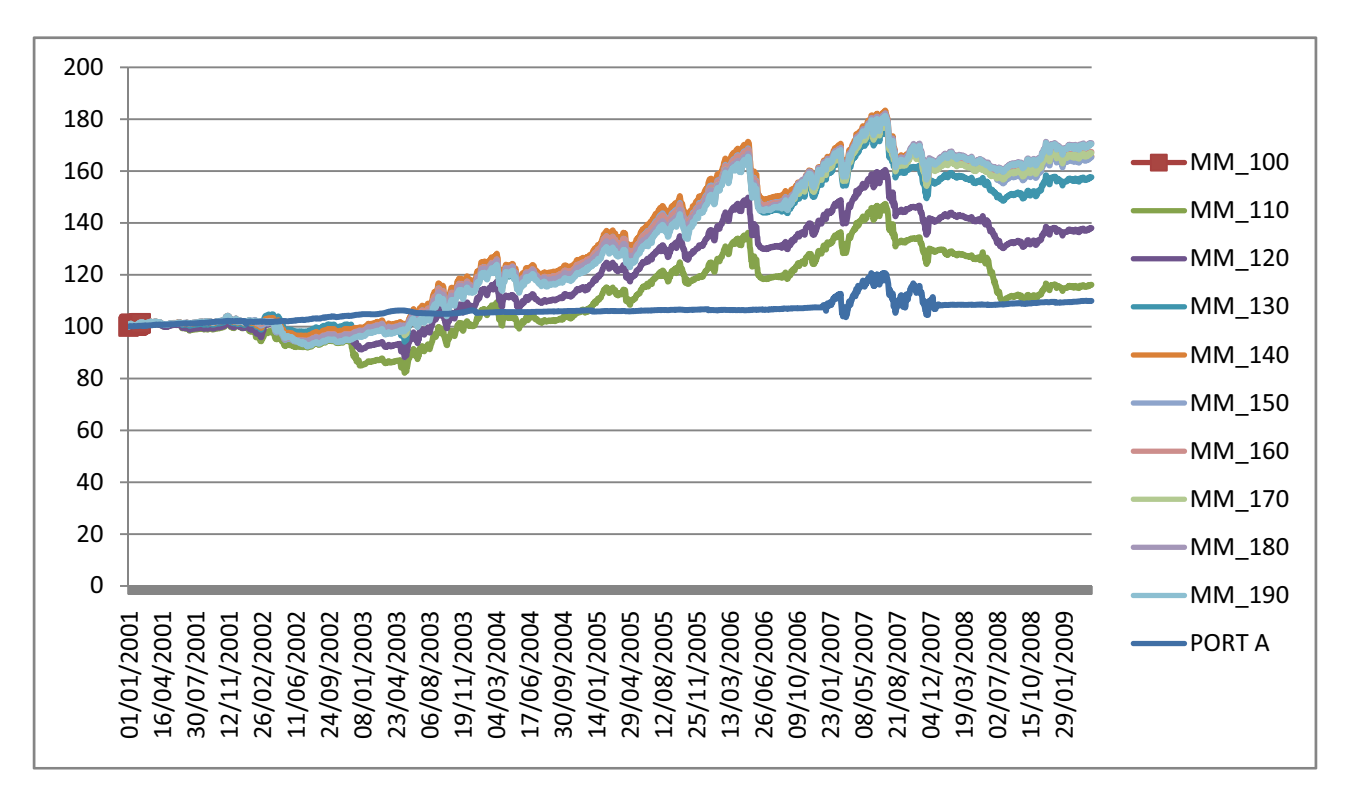

Dal GRAFICO 10 possiamo trarre una lettura più precisa riguardo il comportamento delle serie degli indici dei portafogli considerati, prima commentati tramite istogramma. Infatti, come si può notare, la linea azzurro scuro, che rappresenta l'andamento del PORT A dal 2001 al 27/4/2009, sottostà, a partire dal 4/3/2004 ai restanti portafogli. Considerando uno storico lungo, ciò che ho voluto fare io, questo ultimo risulta meno conveniente in termini di rendimento rispetto agli altri.

Le conclusioni si equivalgono.

#### *3.3.1.320 FONDI E BUY AND HOLD: RENDIMENTO MASSIMO*

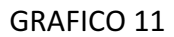

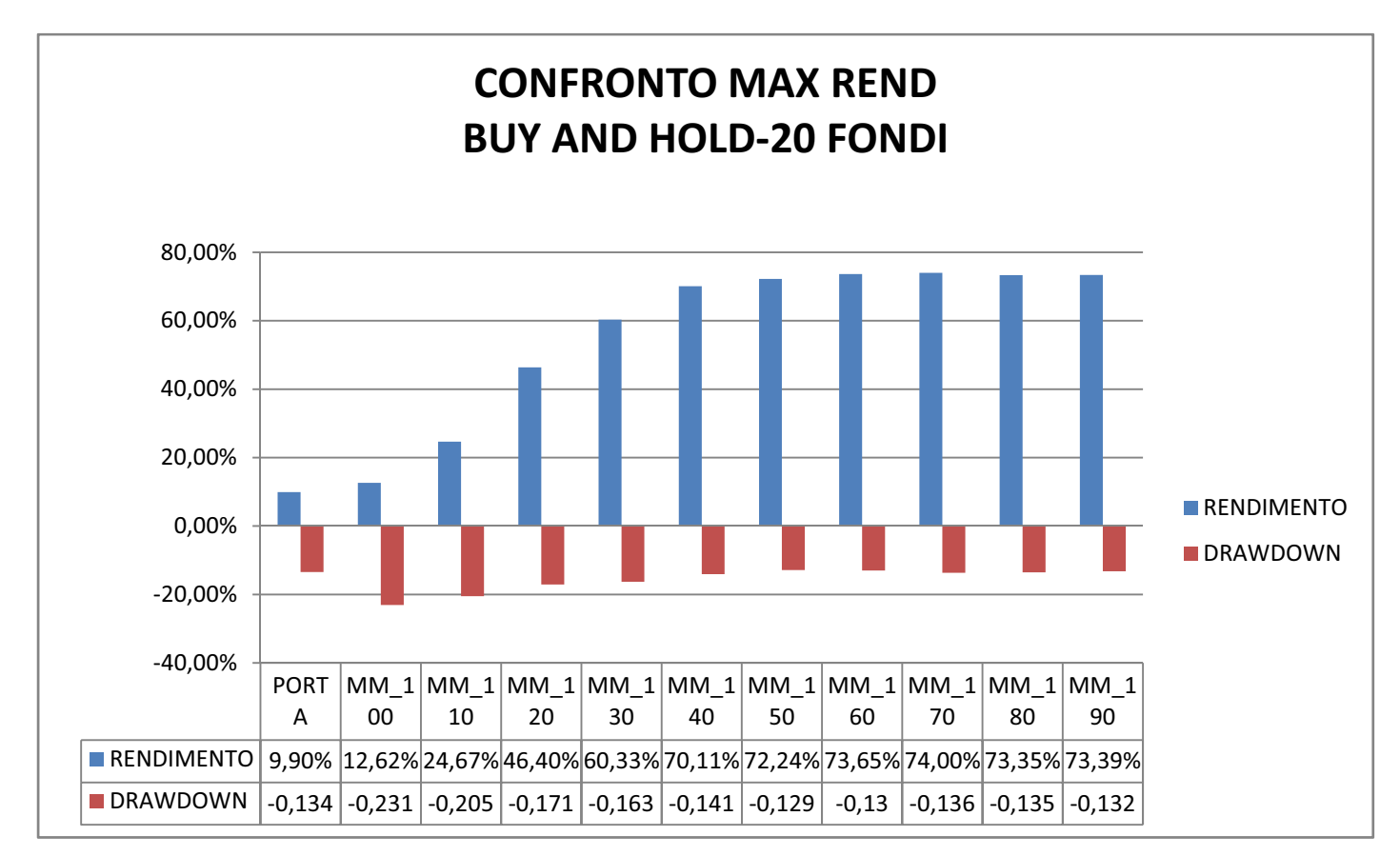

Seguendo con lo sguardo la tabellina sottostente al GRAFICO 11, l'evento che dovrebbe catturare immediatamente l'attenzione del lettore è l'esiguità presentata dai massimi drawdown dei portafogli MM\_150 (-12,9%), MM\_160 (-13%), MM\_170 (-13,6%), MM\_180 (-13,5%), MM\_190 (-13,2%), i quali, confrontati con quello PORT A, risultano a lui equivalenti se non inferiori. Se poi, coerentemente con la metodologia di confronto adottata, andiamo a confrontare i rendimenti vedremo che:

- MM 150 avrà un rendimento pari al 72,24%;
- MM 160 avrà un rendimento pari al 73,65%
- MM 170 avrà un rendimento pari al 74%
- MM 180 avrà un rendimento pari al 73,35%
- MM\_190 avrà un rendimento pari al 73,39%

Ovvero questi cinque portafogli presentano un rendimento superiore di almeno 7 volte rispetto a quello del PORT A. Quindi risulteranno decisamente più convenienti rispetto al secondo non tanto per drawdown, infatti sono più o meno tutti equivalenti, ma più per massimo rendimento. Infatti avranno una perdita massima che si aggirerà intorno al 13%, e rendimenti superiori al 70%. Mentre il PORT A, seppure presenta una perdita del 13,4%, avrà un rendimento esiguo pari al 9,9%, ciò vuol dire che, in un particolare momento della sua storia ha perso più di quanto ha guadagnato, facendo trovare le casse dell'investitore in rosso. Operato che caratterizza un pessimo portafoglio.

Se poi andiamo analizzare il GRAFICO 12, possiamo notare come le serie dei portafogli della strategia di rotazione ,dalmarzo del 2003 ,sovrastino quella del PORT A. Quindi, avendo impostato l'investimento su uno storico che comprende otto anni, dal 2001 al 27/4/2009, andremo, seguendo il secondo grafico, comunque a preferire la prima strategia rispetto alla seconda, anche se fino al marzo del 2003, questa potrebbe essere identificata come la migliore.

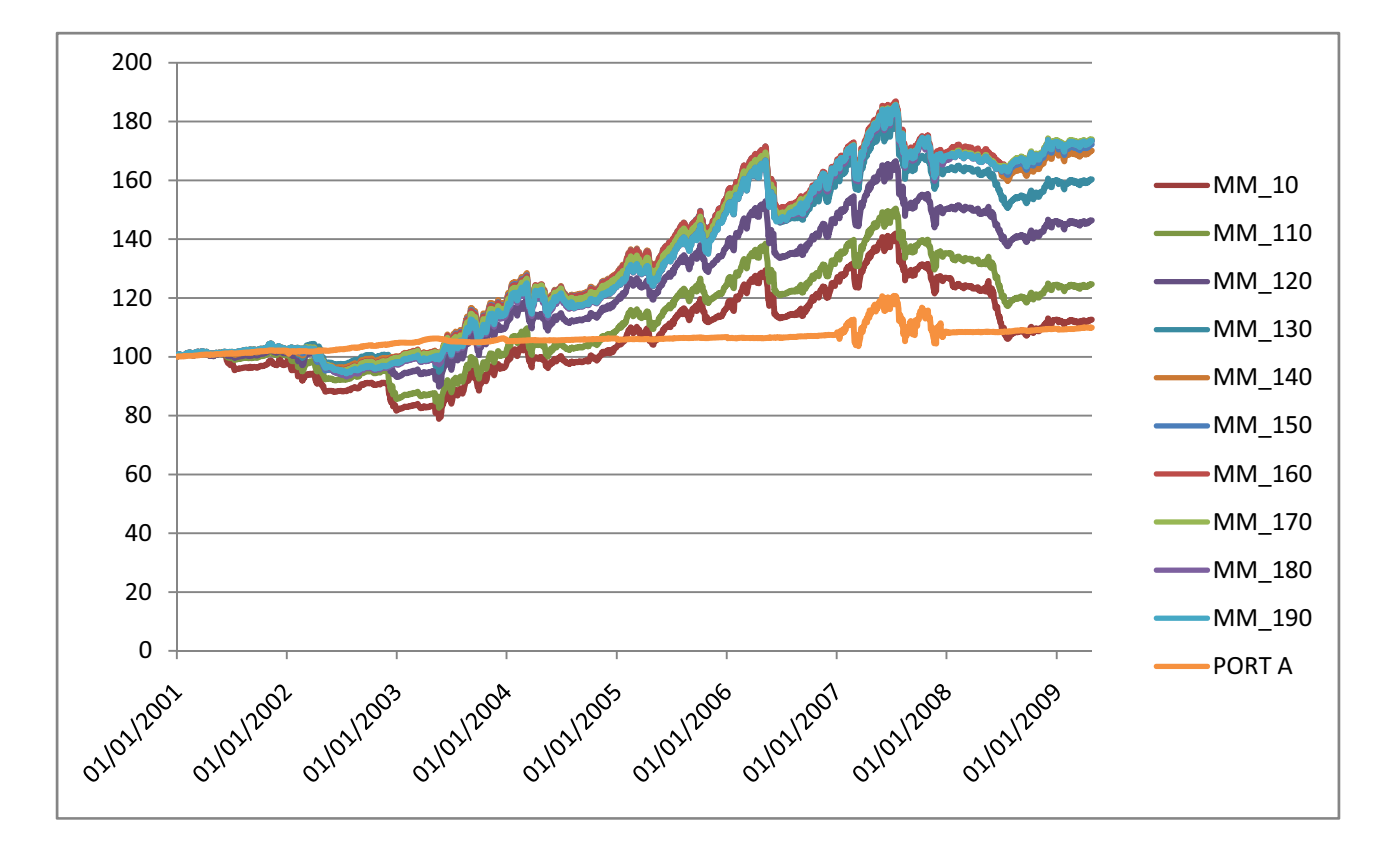

#### **3.3.2ANALISI E CONFRONTO TRA ROTAZIONE DI FONDI E BUY AND HOLD: PER DRAWDOWN**

Per quanto riguarda il confronto tra strategia di rotazione fondi e strategia buy and hold, per un periodo che va dal 2/1/2001 al 27/4/2009, abbiamo selezionato per la prima, il portafoglio, per ognuno dei panieri caratterizzati dalla numerosità, con il massimo drawdown più piccolo:

- Numerosità 10, MM\_180, con drawdown= $-14,7\%$ ;
- Numerosità 15, MM\_170, con drawdown=-13,6%;
- Numerosità 20, MM\_150, con drawdown=-12,9%;

e per la seconda tutti e tre i portafogli disponibili:

- PORT A, con drawdown=-13,4%;
- PORT B, con drawdown=-0,71%;
- PORT C, con drawdown=-0,85%;

I quali sono stati inseriti all'unisono nell'istogramma corrispondente al GRAFICO 13.

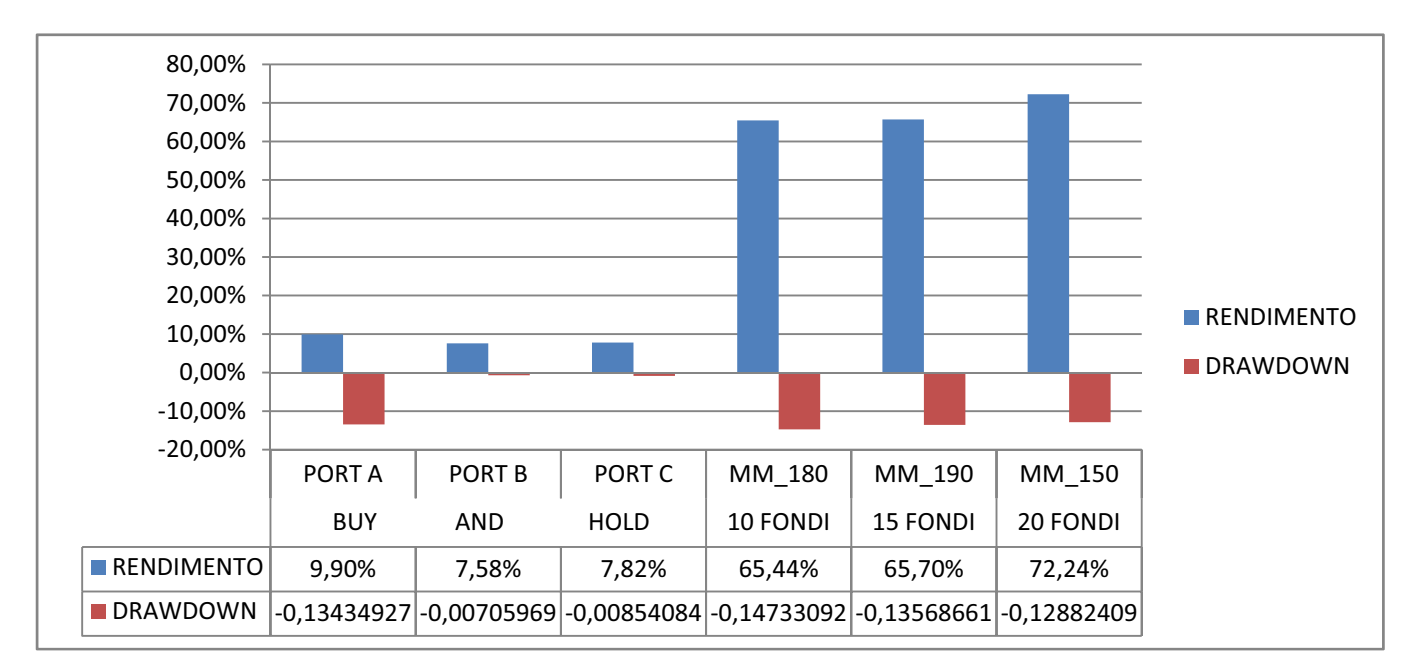

#### GRAFICO 13

Seguendo la politica dell'investitore avverso al rischio, per il trading, si andrebbe a ricorrere alla prima strategia, ovvero quella buy and hold. Infatti è proprio quest'ultima a presentare massimi drawdown decisamente minori tra i sei portafogli selezionati. Le perdite massime per il PORT B e il PORT C si situano al di sopra del -1%, mentre, la differenza la fa il PORT A, quello costruito

rimodellando i pesi del portafoglio efficiente a massimo rendimento, che ottiene un drawdown pari al -13,44%, quasi eguale se non maggiore di quelli dei portafogli MM\_180, MM\_190, MM\_150. Proprio questi ultimi, seppur toccando perdite massimo, nell'arco della loro storia, che sono più di tredici volte quelle dei PORT B e PORT C, presentano rendimenti che sono circa nove volte quelli dei portafogli a loro confrontati.

I dati pervenuti sono però meglio confrontabili grazie al GRAFICO 14, nel quale sono messi in relazione i rendimenti di ciascun portafoglio con i relativi drawdown. Non ho fatto altro che dividere il primo indicatore per il valore assoluto del secondo.

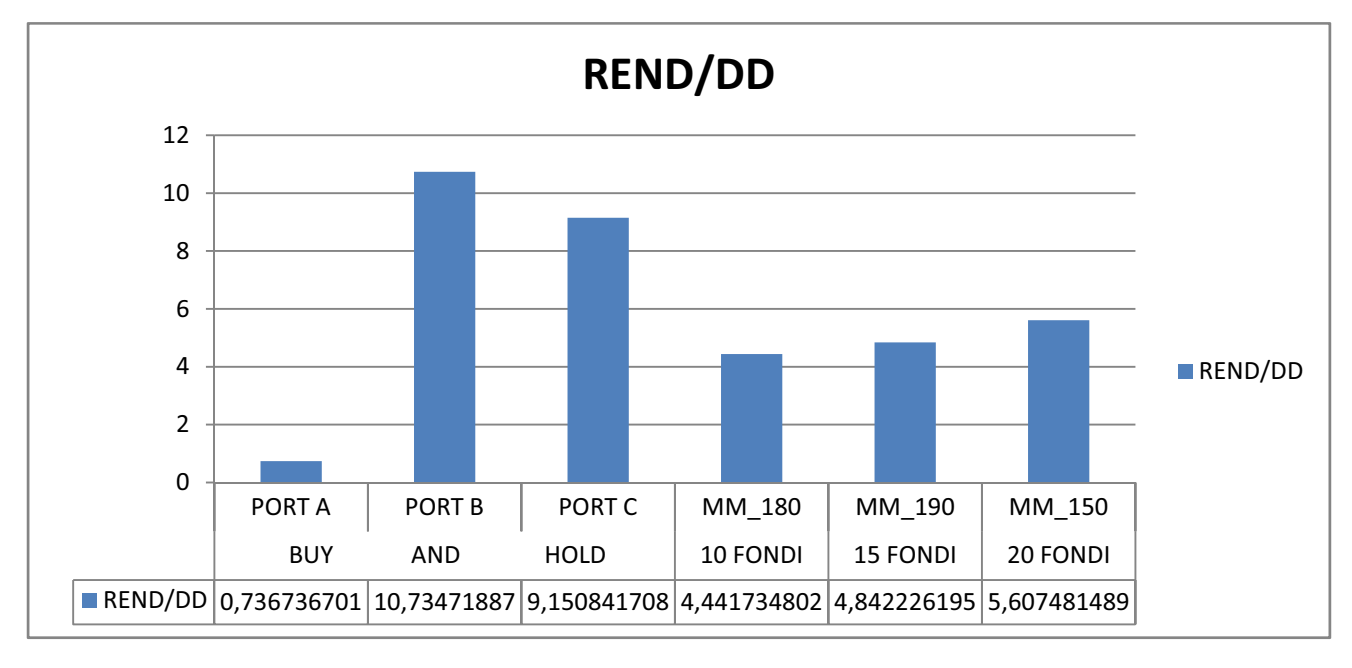

#### GRAFICO 14

DD= valore.assoluto(massimo drawdown) REND= rendimento

Una veloce interpretazione di questo risultato:

I risultati con valore maggiore appartengono ai portafogli che hanno drawdown più esiguo. Il PORT B e il PORT C vincono sugli altri, per quanto i loro rendimenti fossero i più bassi. Possiamo quindi interpretare questa rapporto come un vero e proprio indicatore di rischio, più le perdite massime sono esigue, più il suo valore cresce; al contrario, più aumentano più diminuisce.

In questo caso, allora, l'investitore avverso al rischio porrà la sua attenzione sui rapporti di valore maggiore, che, come detto in precedenza, corrispondono agli ultimi due portafogli della strategia buy and hold.

## **CAPITOLO 4**

### **CONCLUSIONI**

Come abbiamo potuto notare dalle analisi e dai confronti, la strategia di rotazione di fondi e la strategia buy and hold non si equivalgono ma una non è in modo assoluto meglio dell'altra. La scelta della metodologia da utilizzare per il trading è arbitraria e condizionata al tipo di investitore che la utilizza:

ͲPer investitori avversi al rischio, la strategia migliore è la seconda, perché, anche se porta a rendimenti minori rispetto alla prima, è caratterizzata da perdite molto più esigue. - Per investitori che puntano al massimo rendimento, la strategia da preferire è la prima, utilizzando per la sua elaborazione medie mobili di ordine superiore a 150.

Devo però ricordare la differente numerosità dei panieri di selezione dei fondi:

mentre per la prima strategia, la gestione attiva di portafoglio, ovvero quella che utilizza pesi costanti, abbiamo selezionato un paniere che si aggira all'incirca intorno ai 60 fondi per annualità; per la seconda, la strategia buy and hold, caratterizzata da una gestione passiva dei portafogli, il paniere conta 20 fondi, dei quali 13 azionari e 7 obbligazionari.

## **Bibliografia**

Benninga S. (2001). *Modelli finanziari, la finanza con Excel.* Milano: Casa editrice McGrawͲHill.

## **Sitografia**

http://www.diaman.it/ (SITO DELLA SOCIETA' DIAMAN SIM S.p.A)